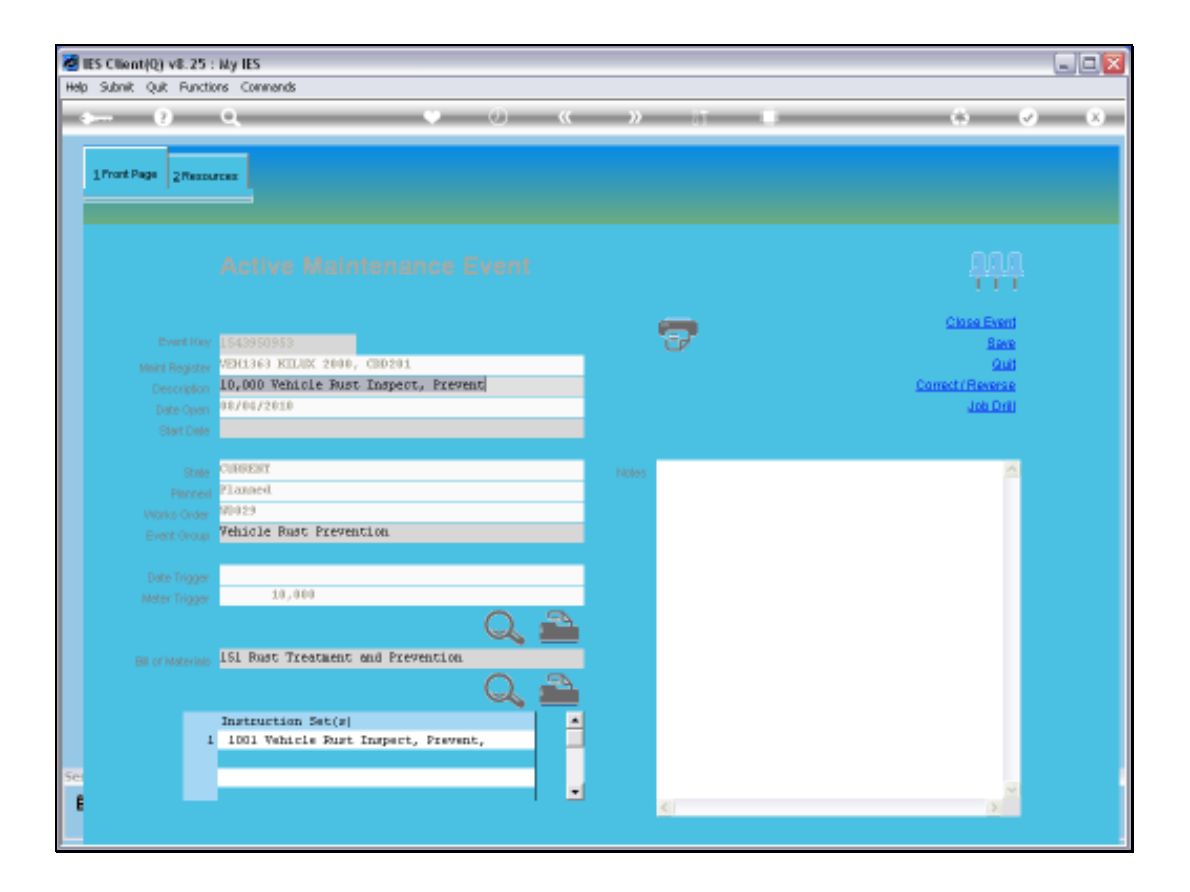

Slide notes: We are looking at an Active Maintenance Event, and we want to discuss how to perform any Corrections, when the need for that occasionally arises. Actually, corrections can be done at any time, even after the Event has been closed and has become a Prior Event, because the corrections are not performed on the Event as such, but rather on the Job Master that owns the Event.

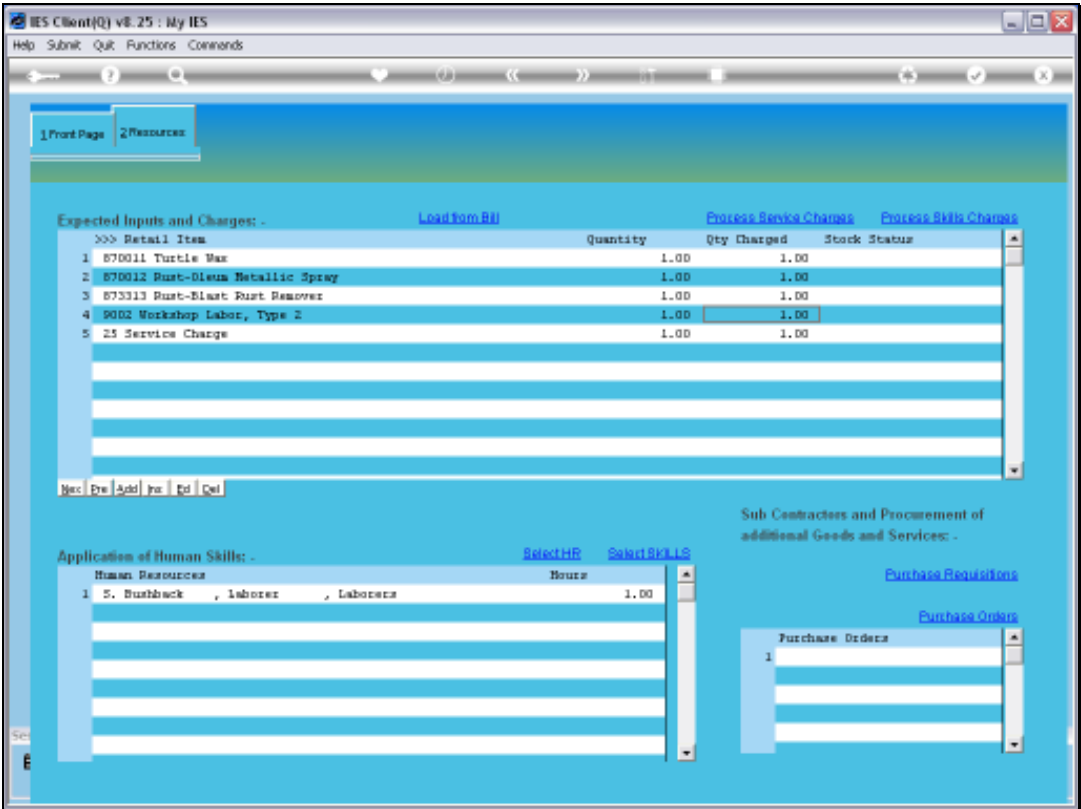

Slide notes: Here we see that the Charges for this Event have all been processed already. So the

question is, if there is a mistake, like a Stock Issue that should not have been included or

that has to be Returned, or a Service or Skills Charge that is incorrect, then how will we

do a correction?

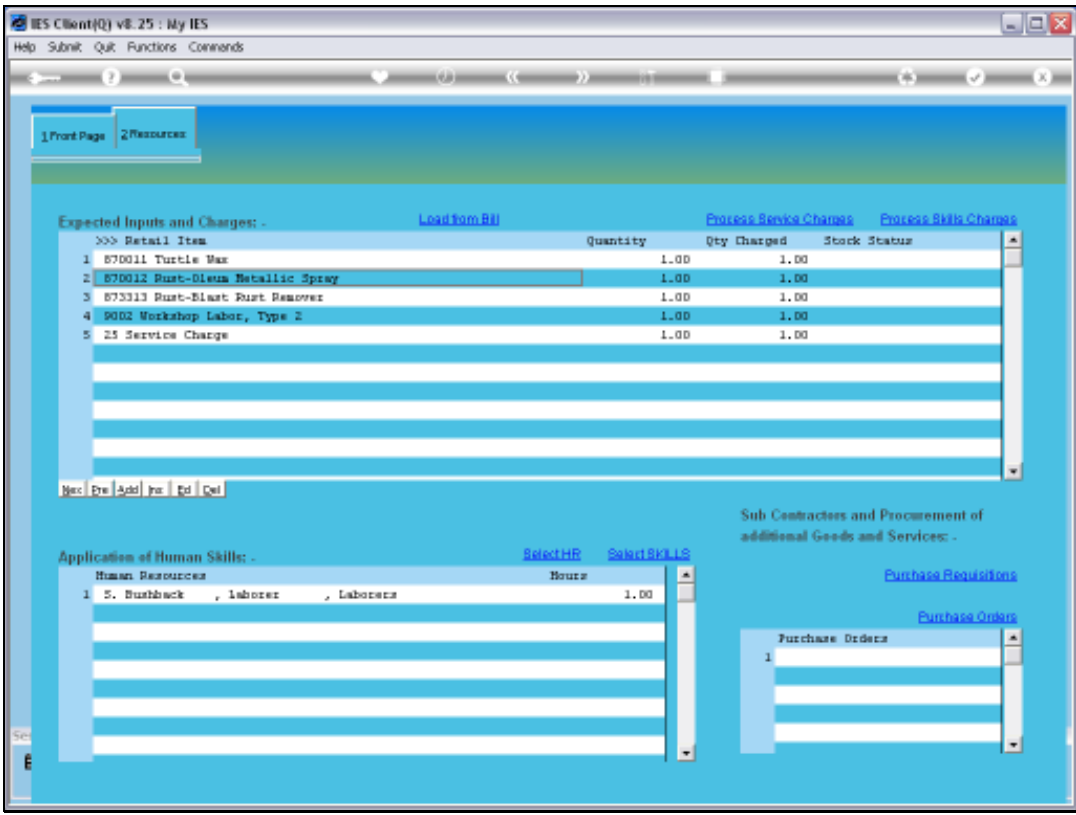

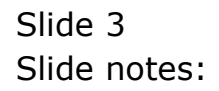

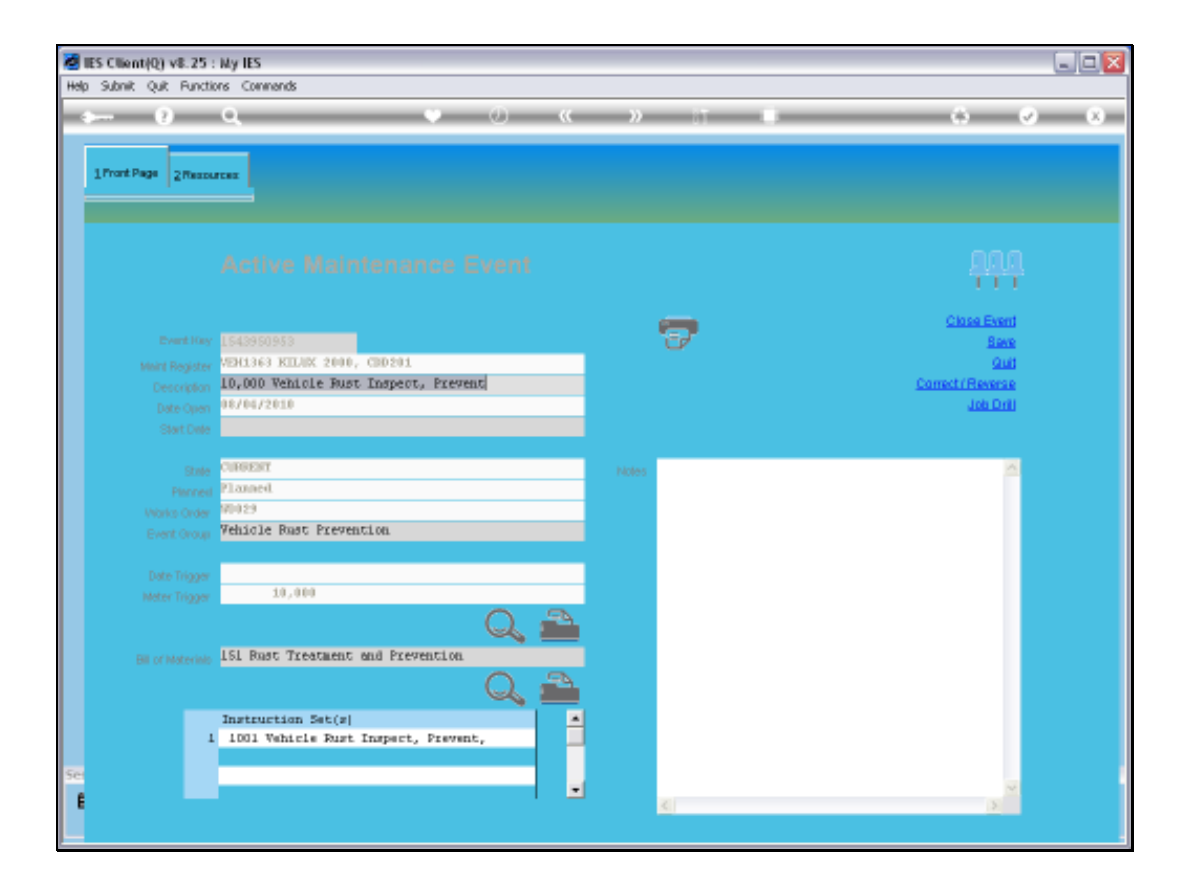

Slide notes: The answer is an easy one. The Job Drill will reveal the Transactions, and depending on the Type, it can either be reversed or, in the case of a Stock Issue, the Stock can be returned.

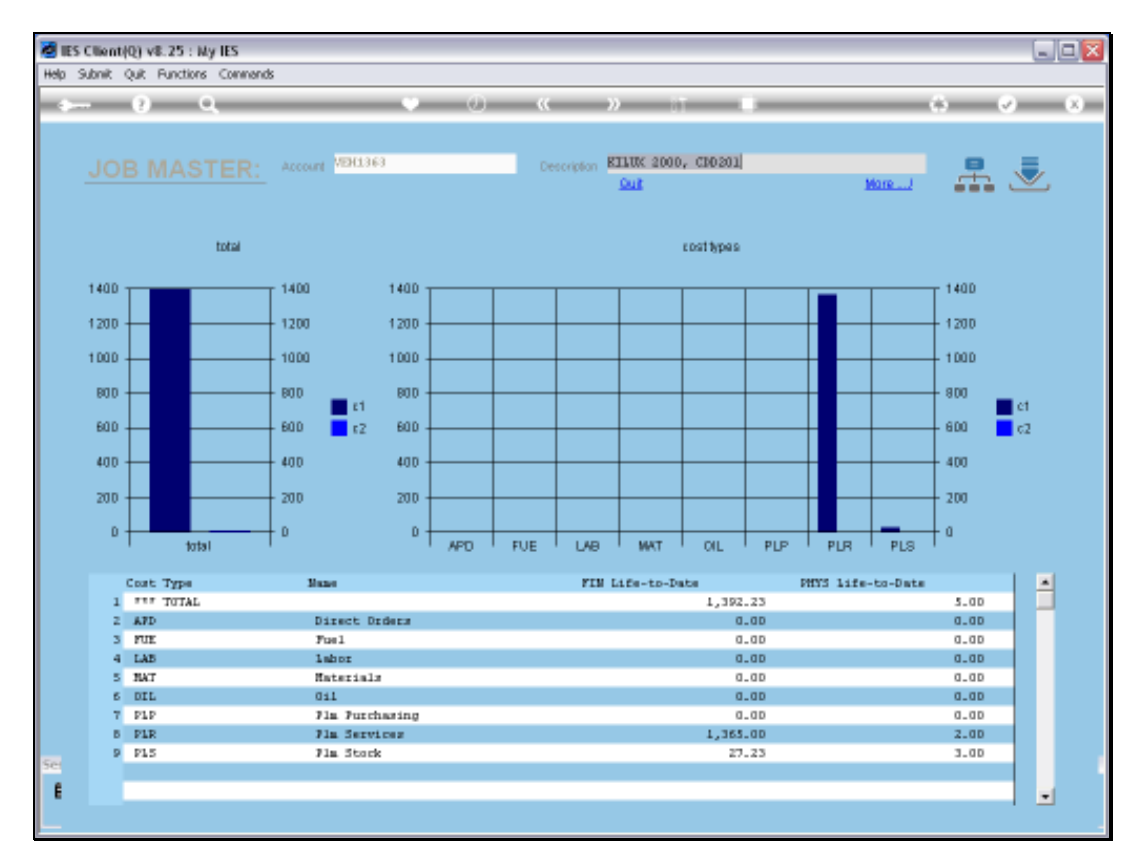

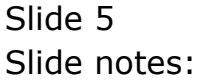

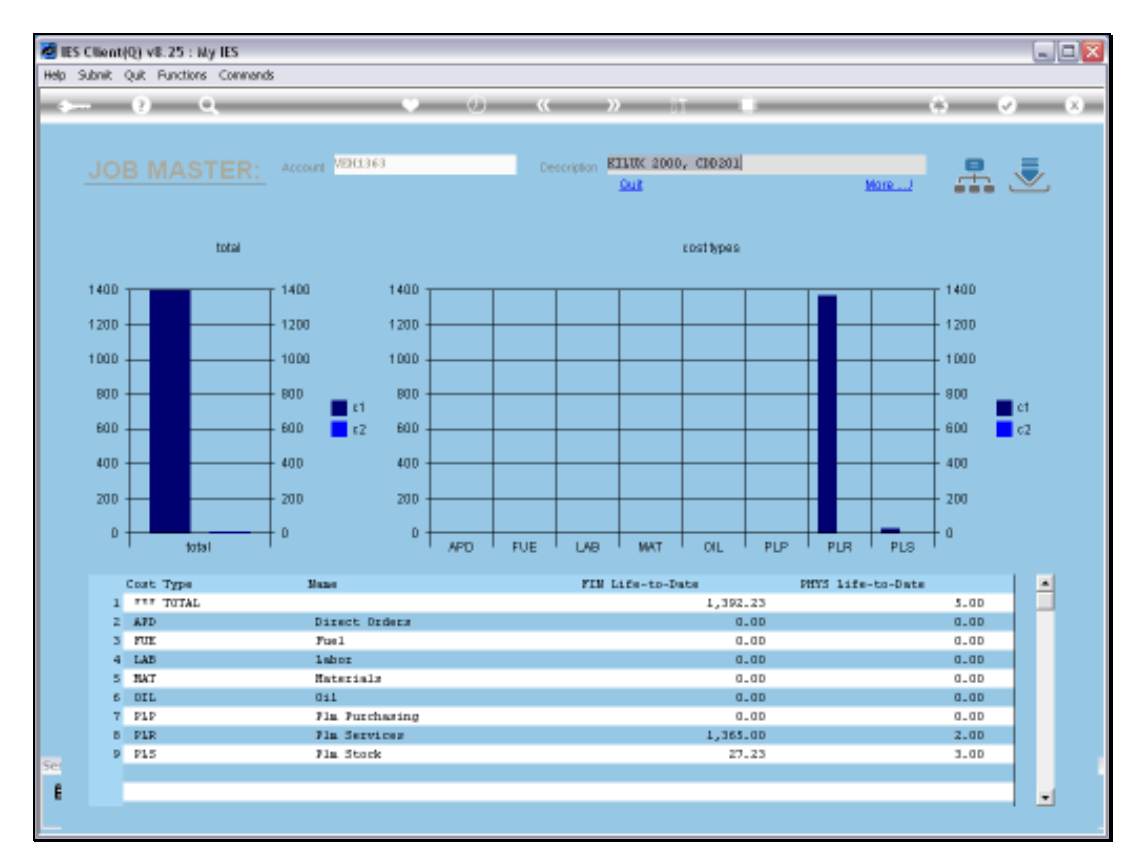

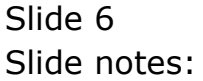

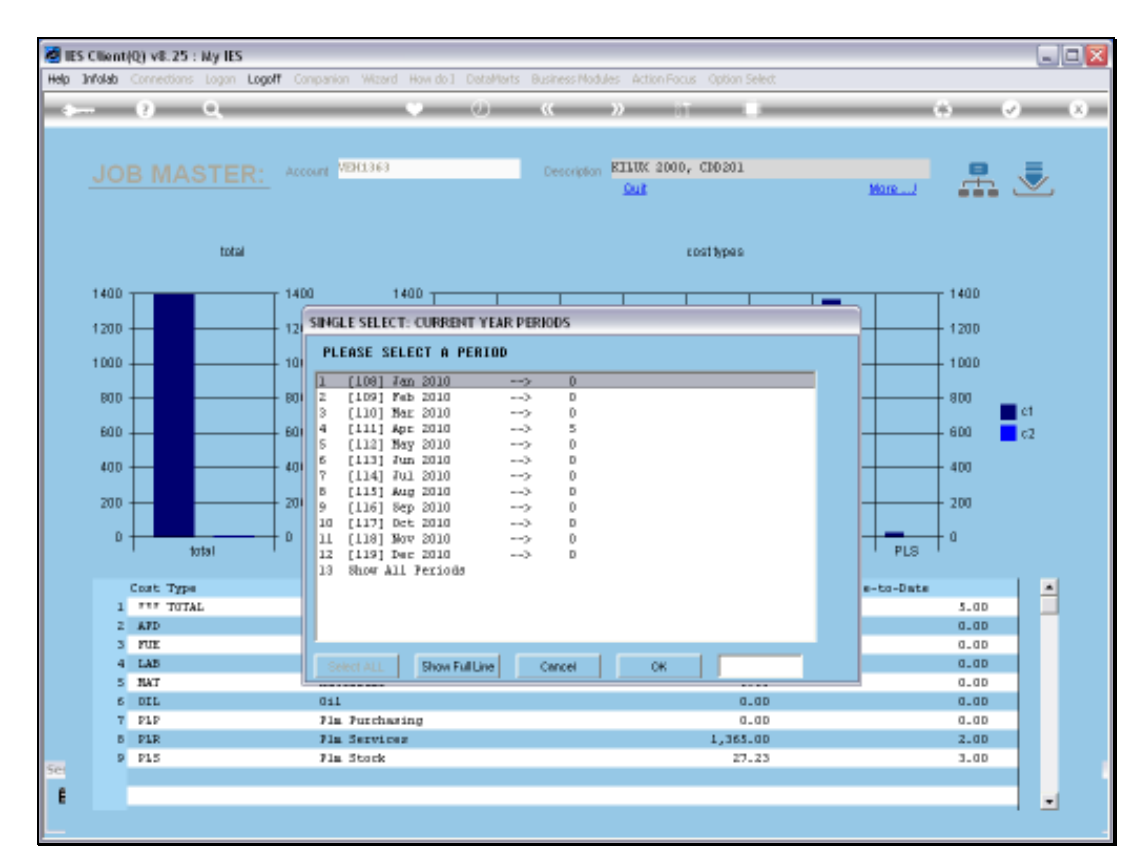

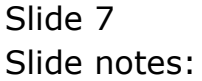

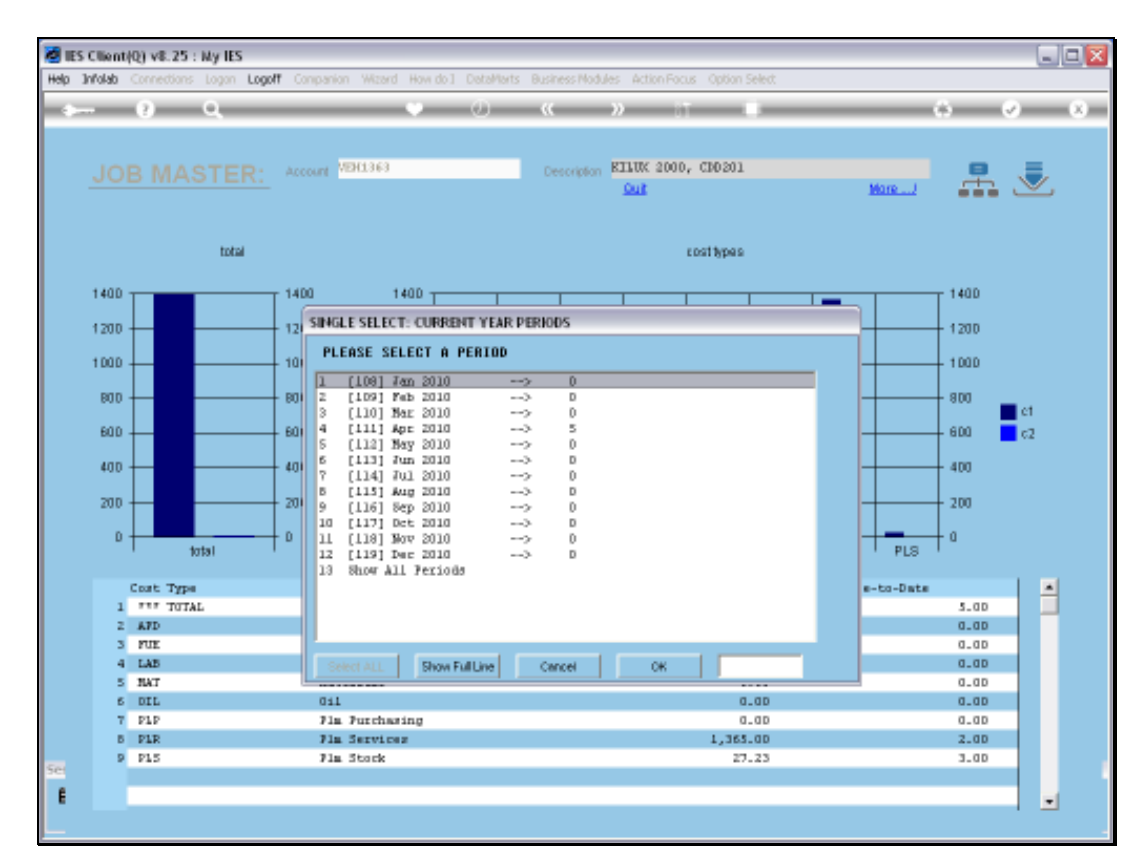

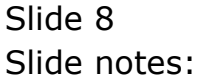

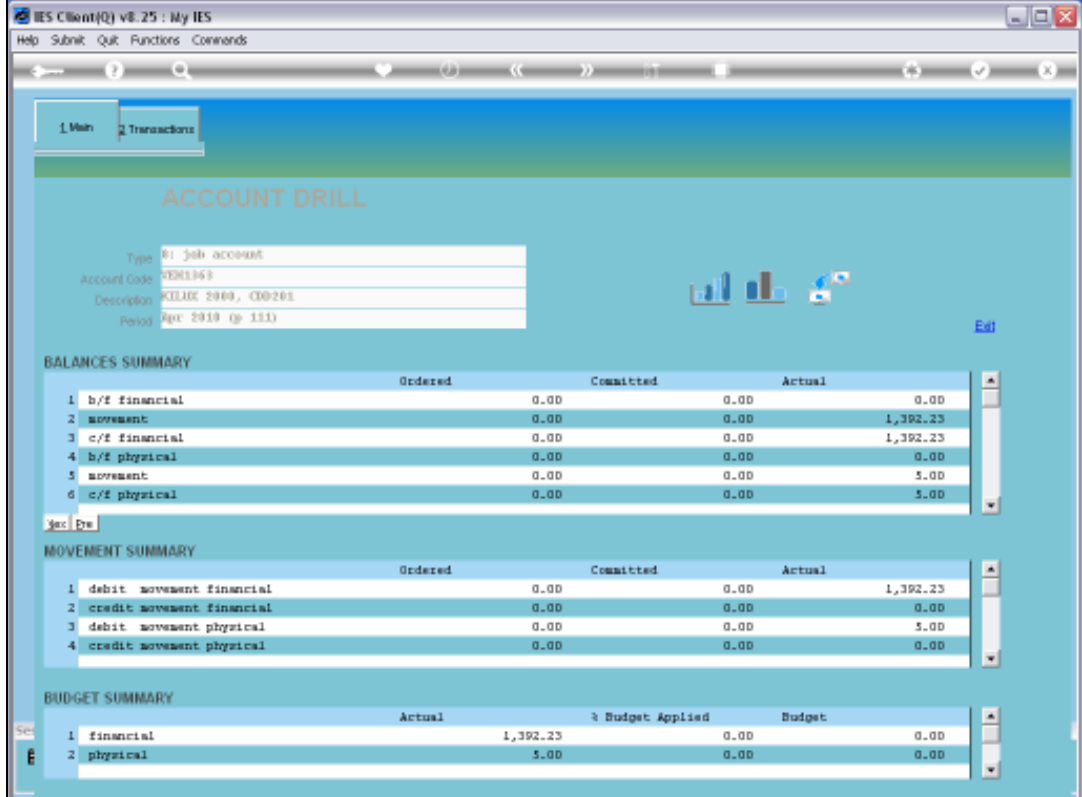

Slide 9 Slide notes:

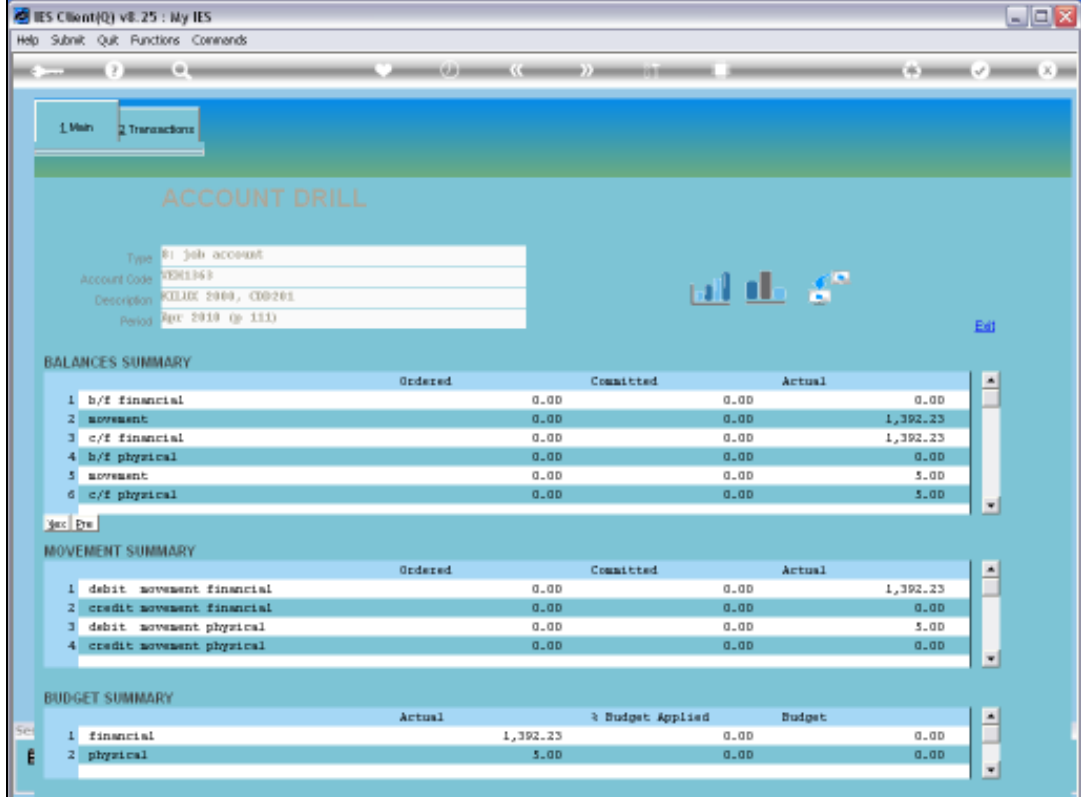

Slide 10 Slide notes:

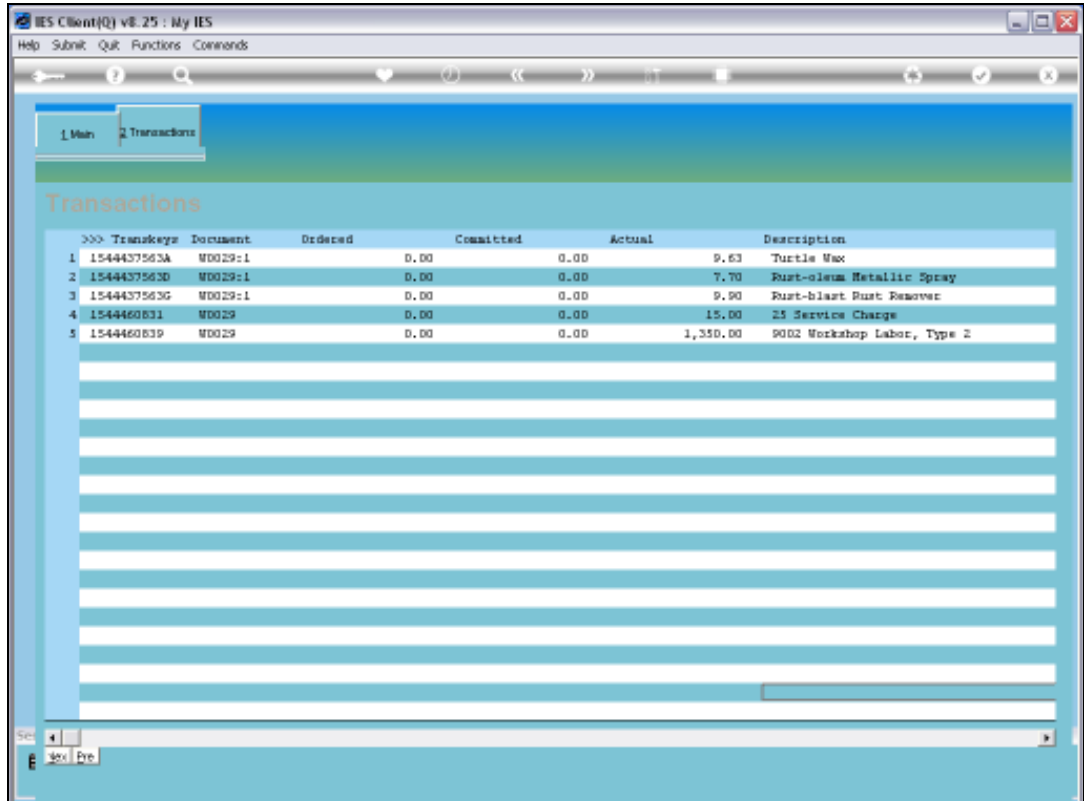

Slide notes: Here we see the Transactions that have been processed for the Maintenance Event that we have been looking at.

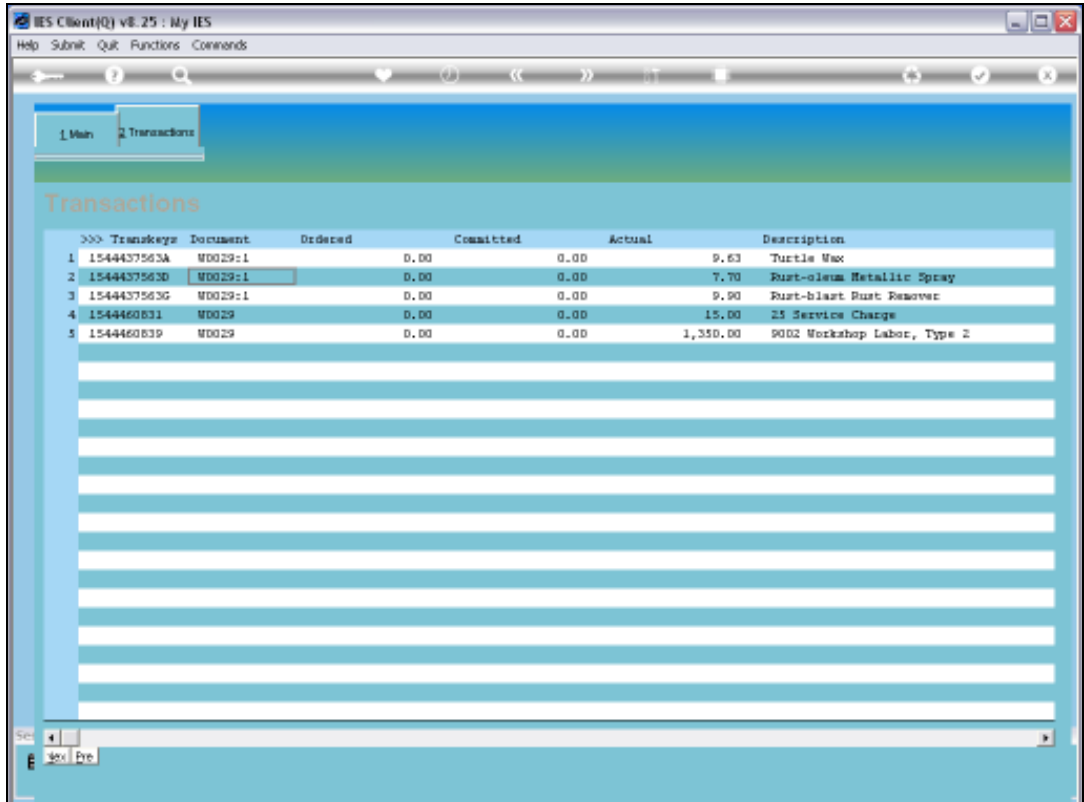

Slide notes: In the case of a Transaction that is not a Stock Issue, we may drill the Transaction and then proceed to Standard Reversals functions.

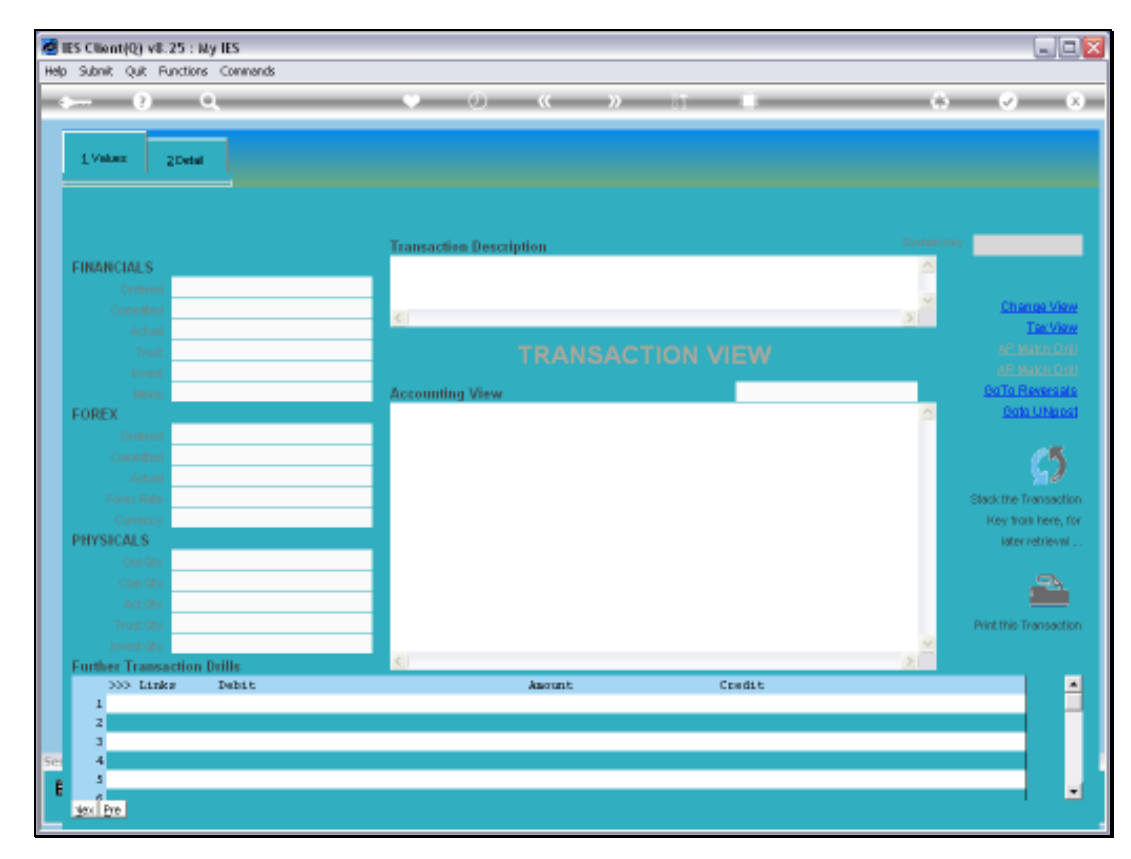

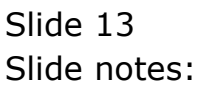

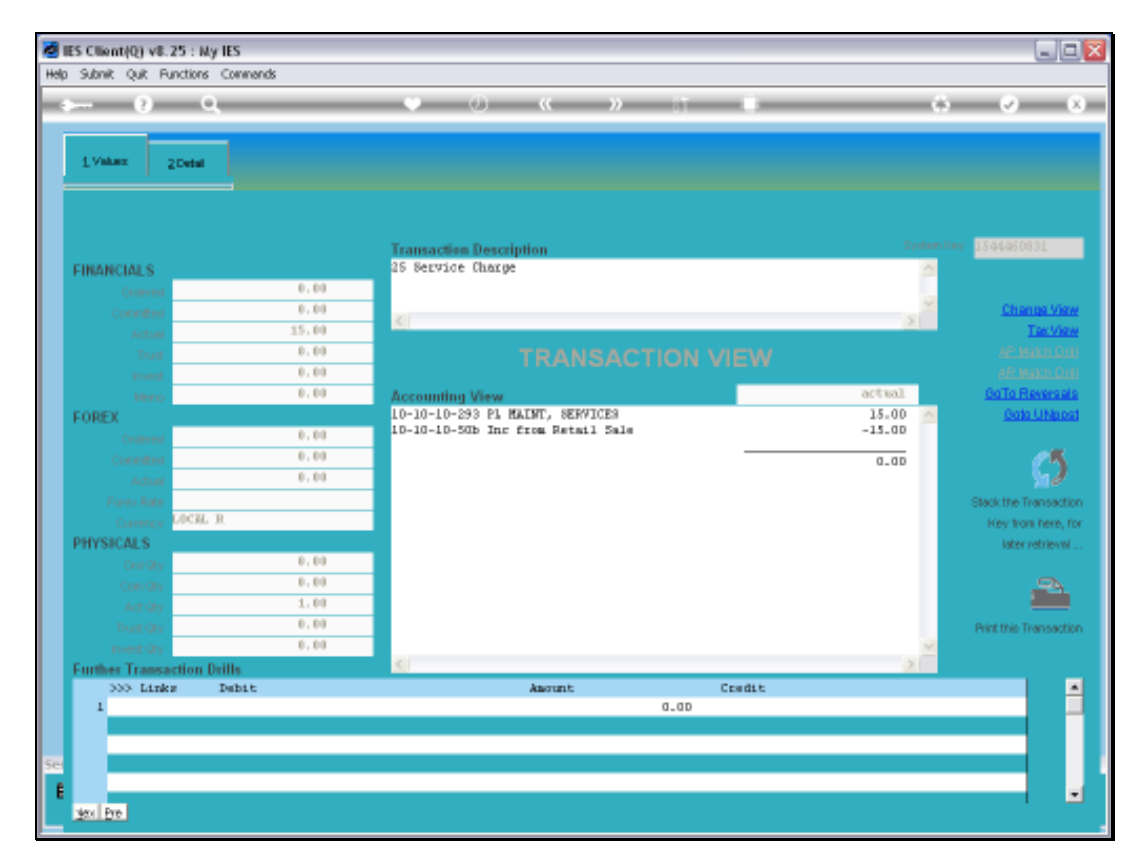

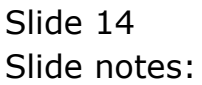

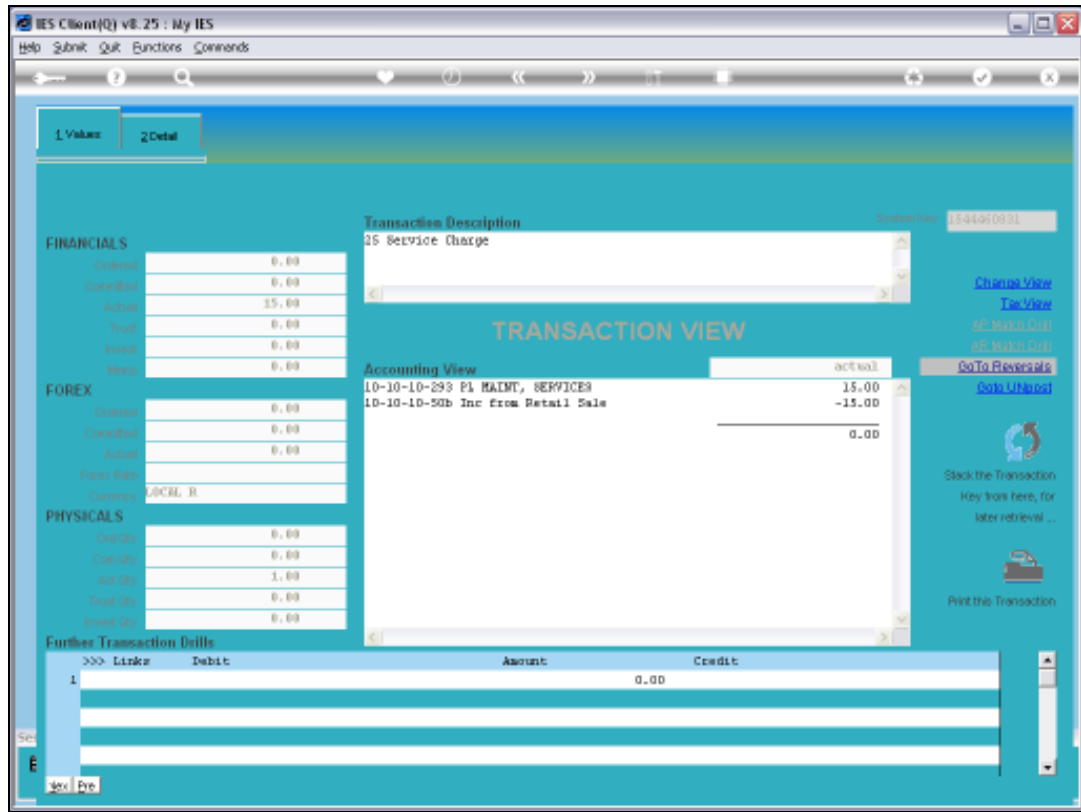

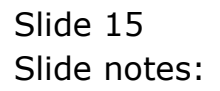

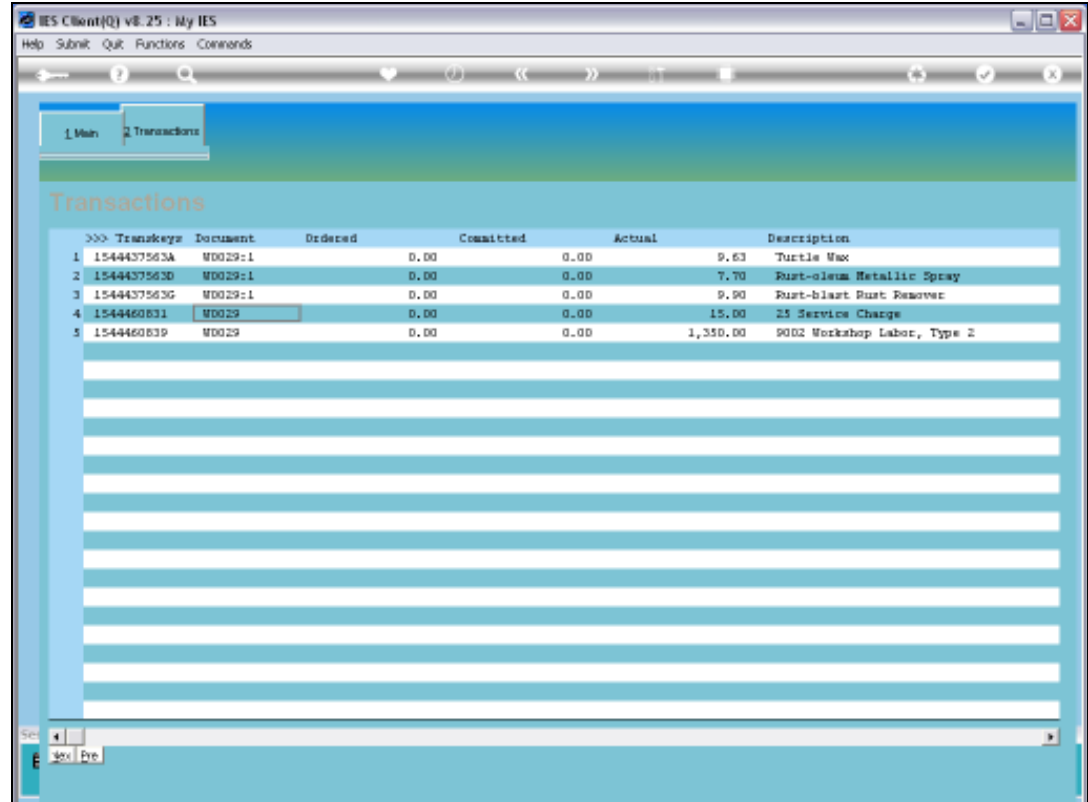

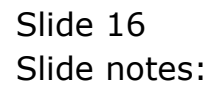

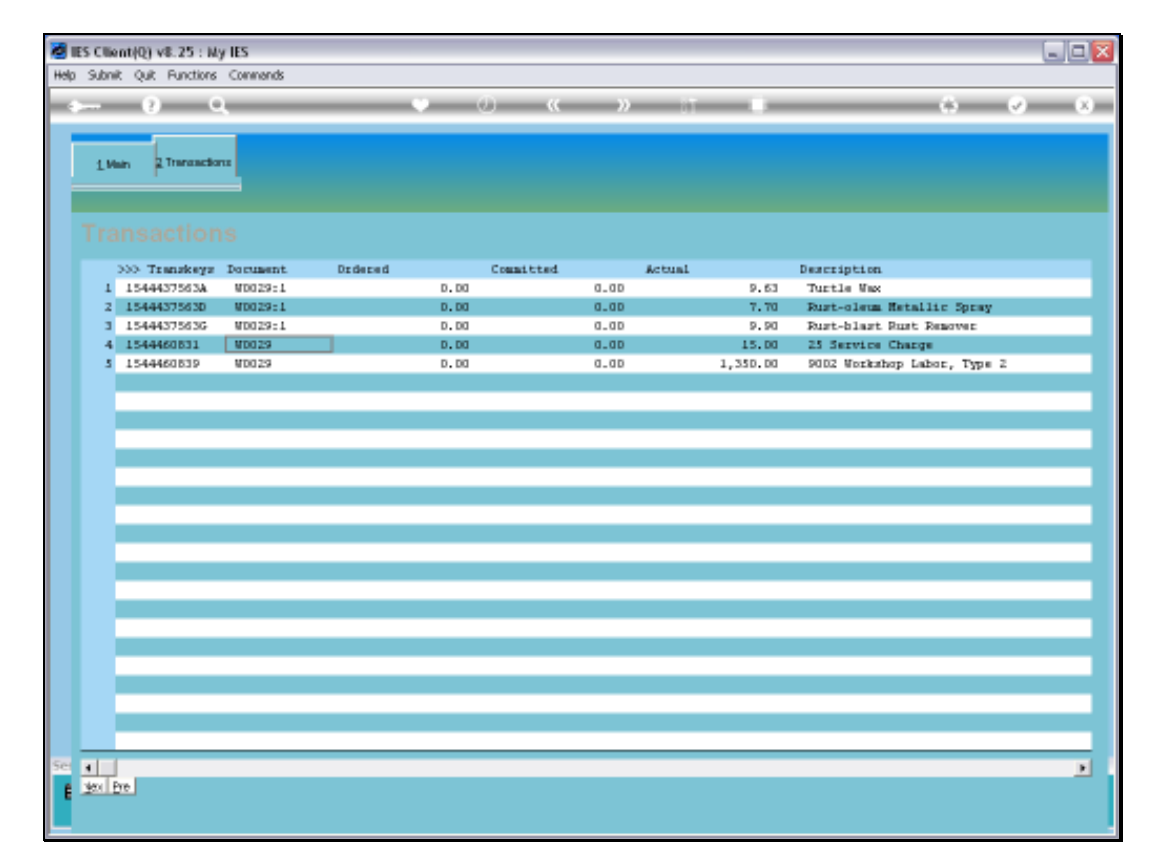

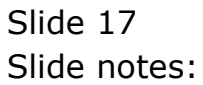

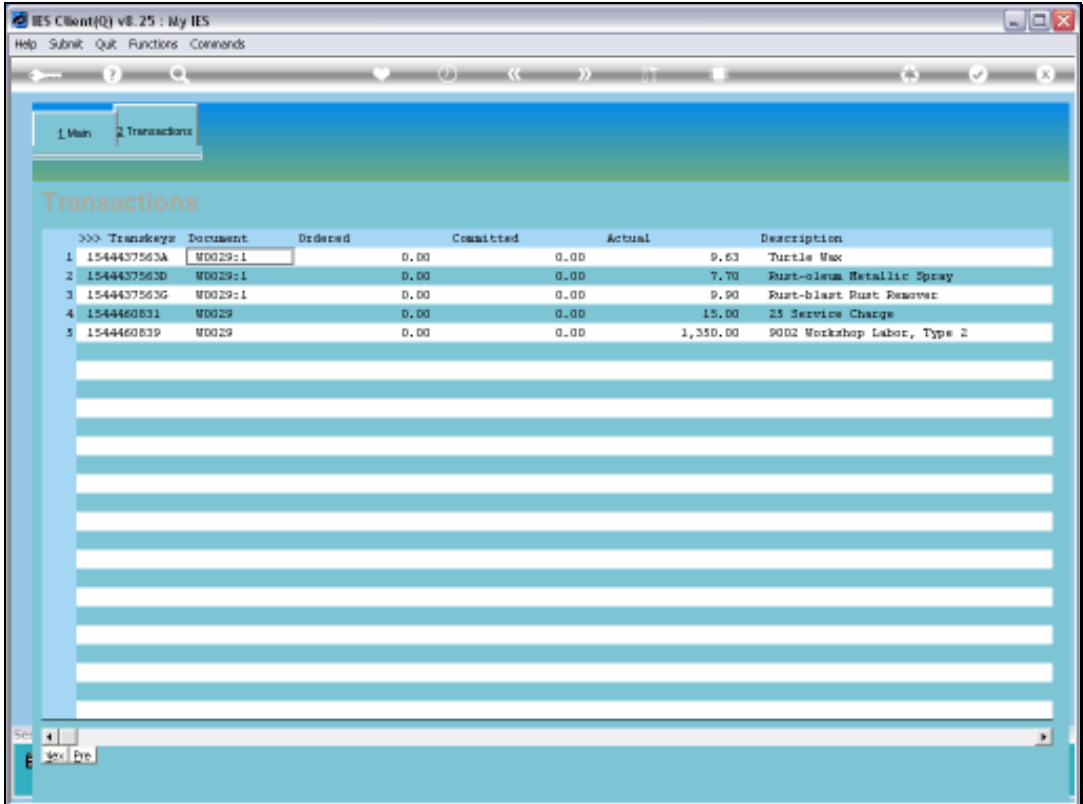

Slide notes: And in the case of a Stock Issue Transaction, we may note the Document number, which is also the Requisition number, and which is always based on the Works Order number, and that is what we will use for the Stock Return.

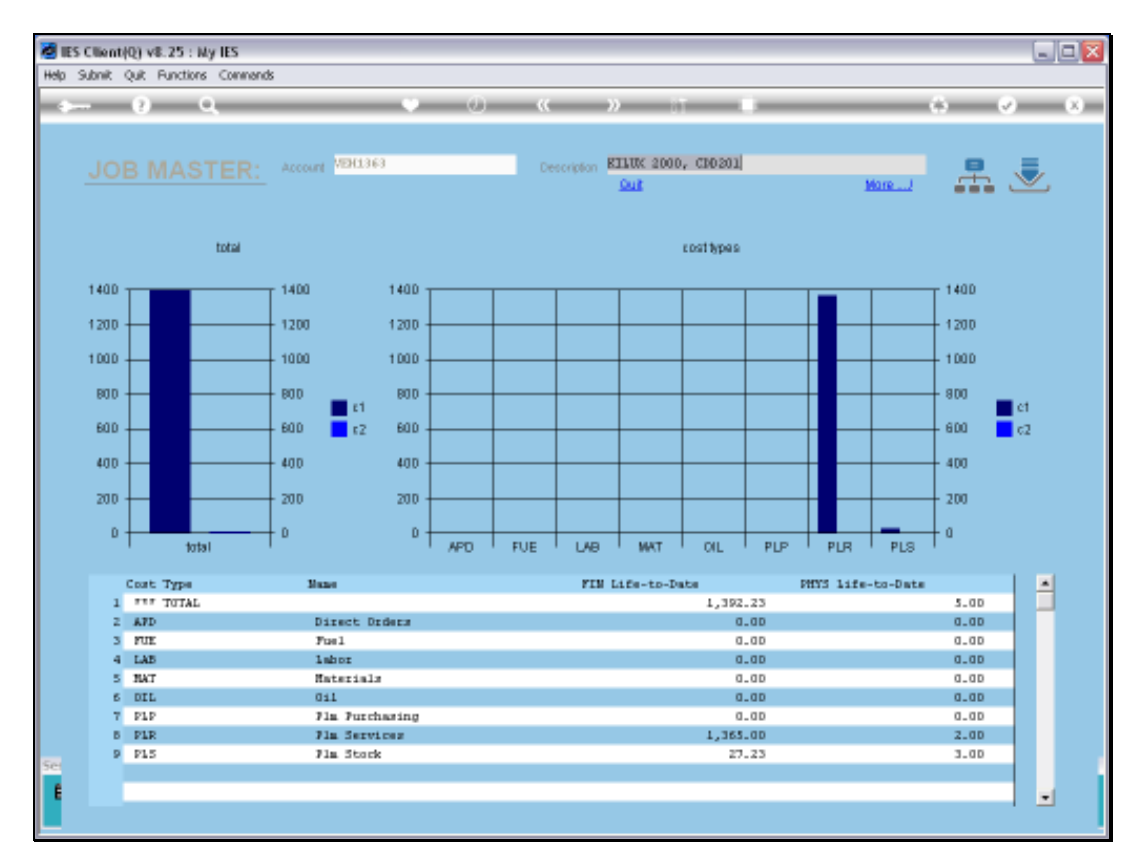

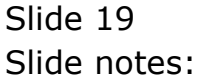

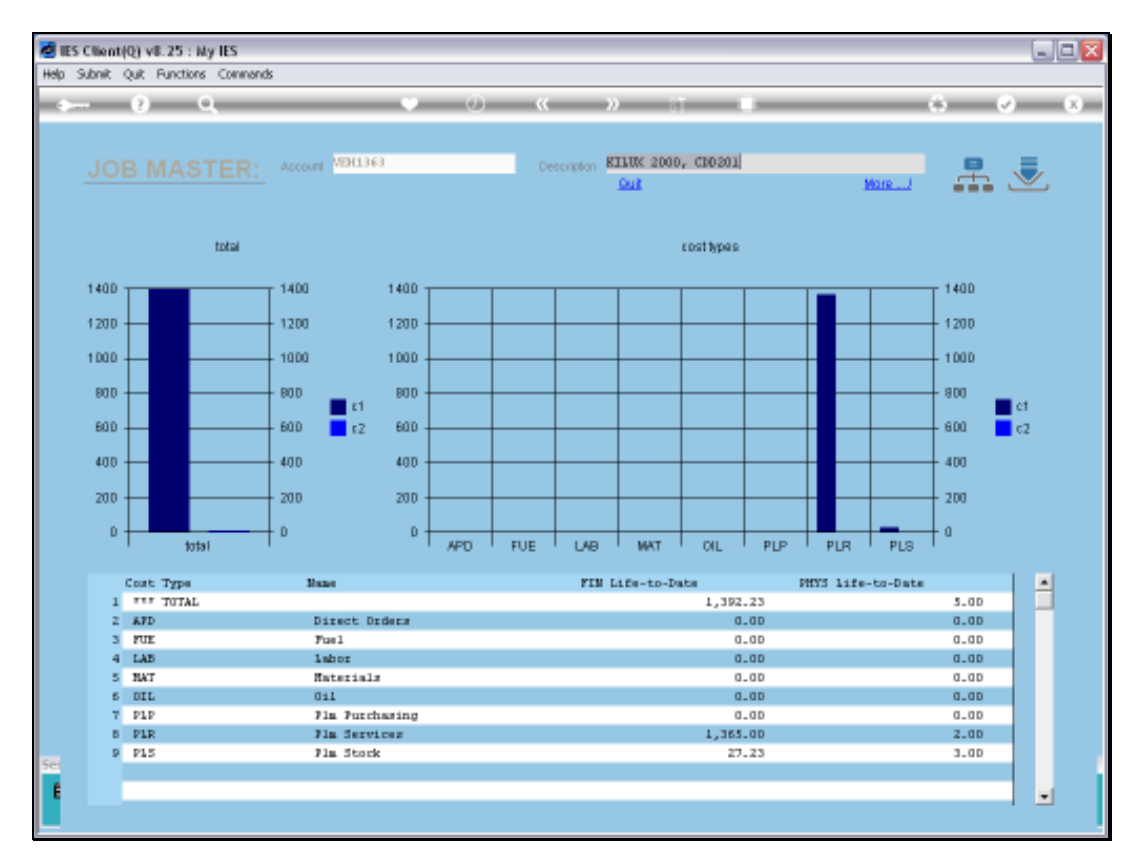

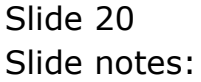

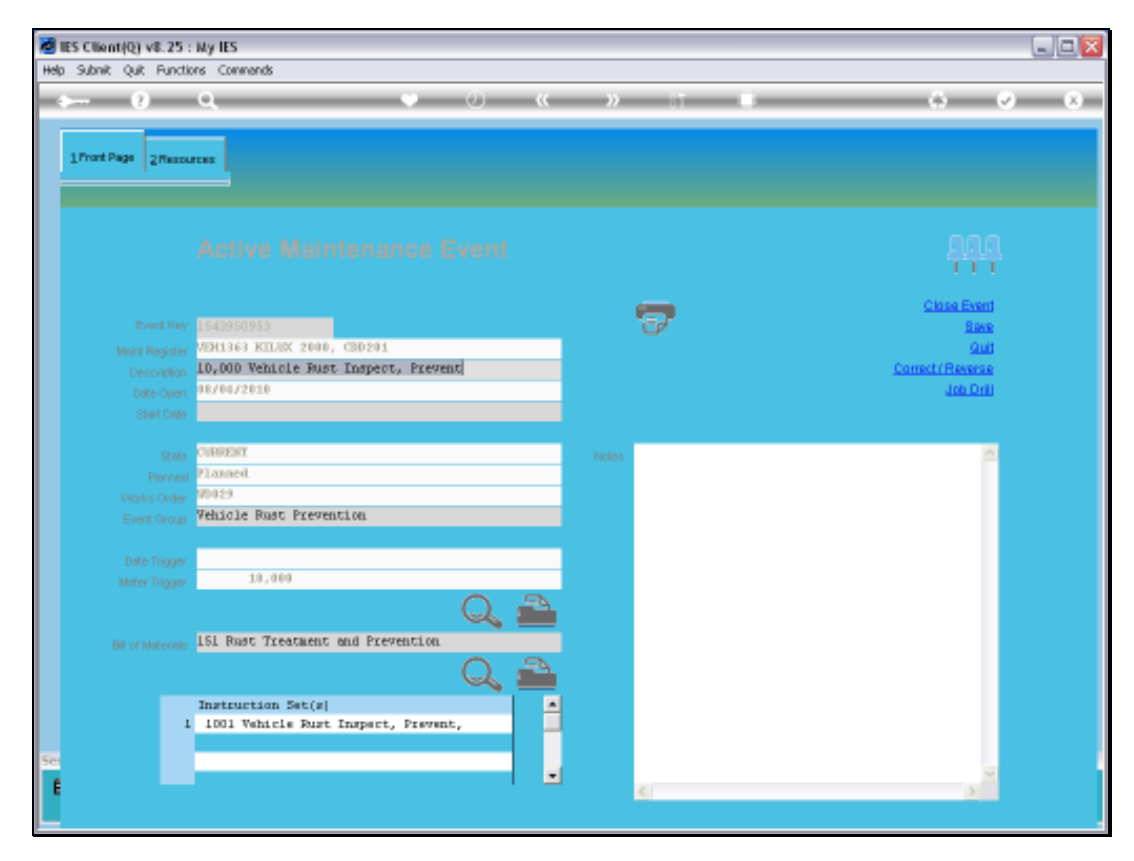

Slide 21 Slide notes:

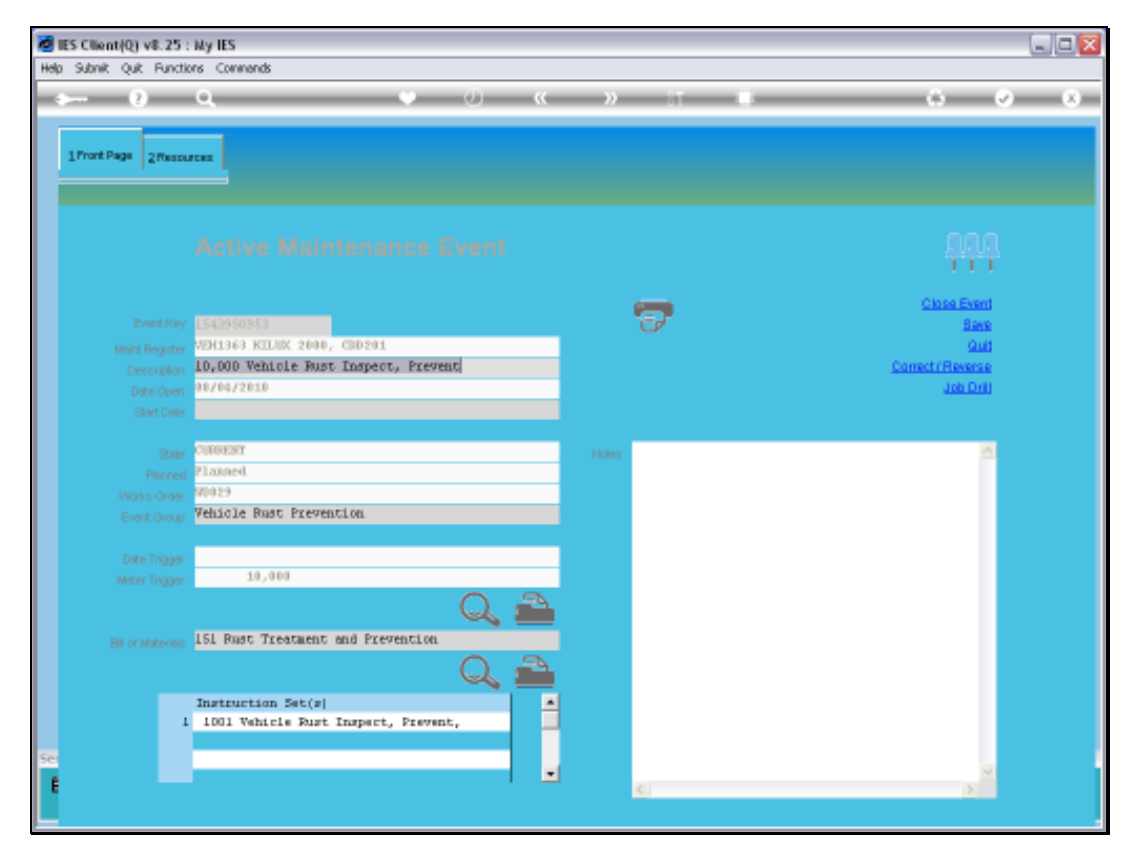

Slide 22 Slide notes:

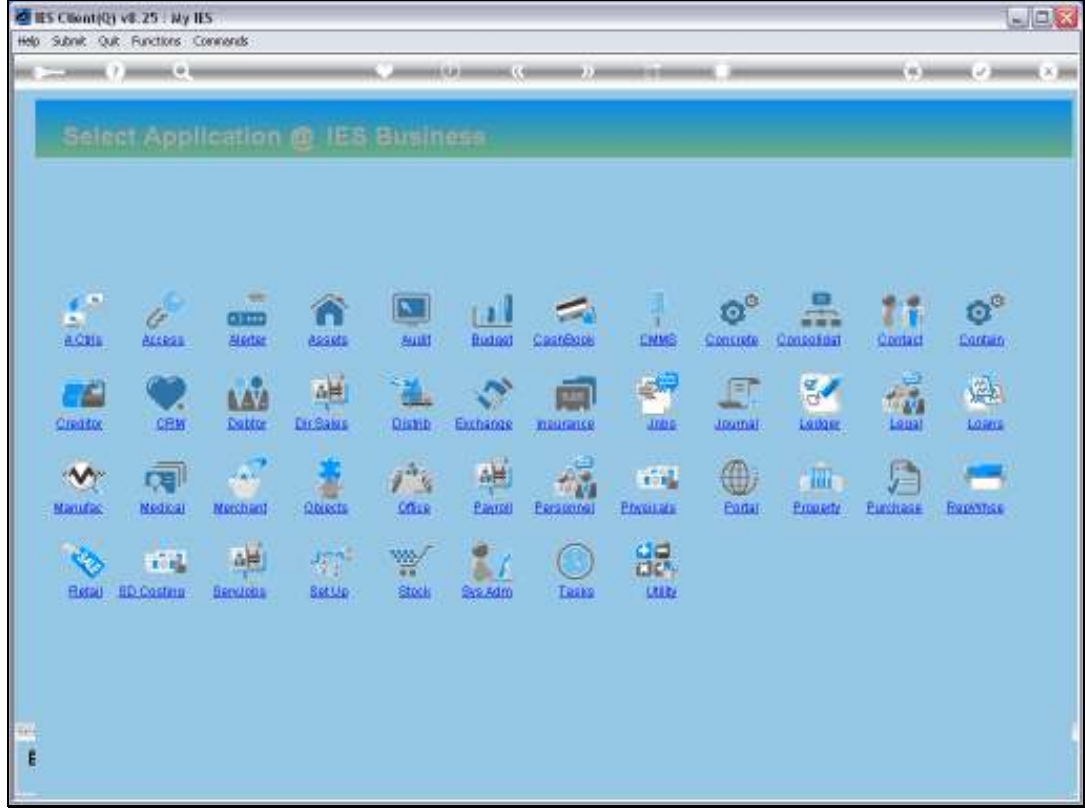

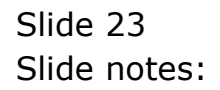

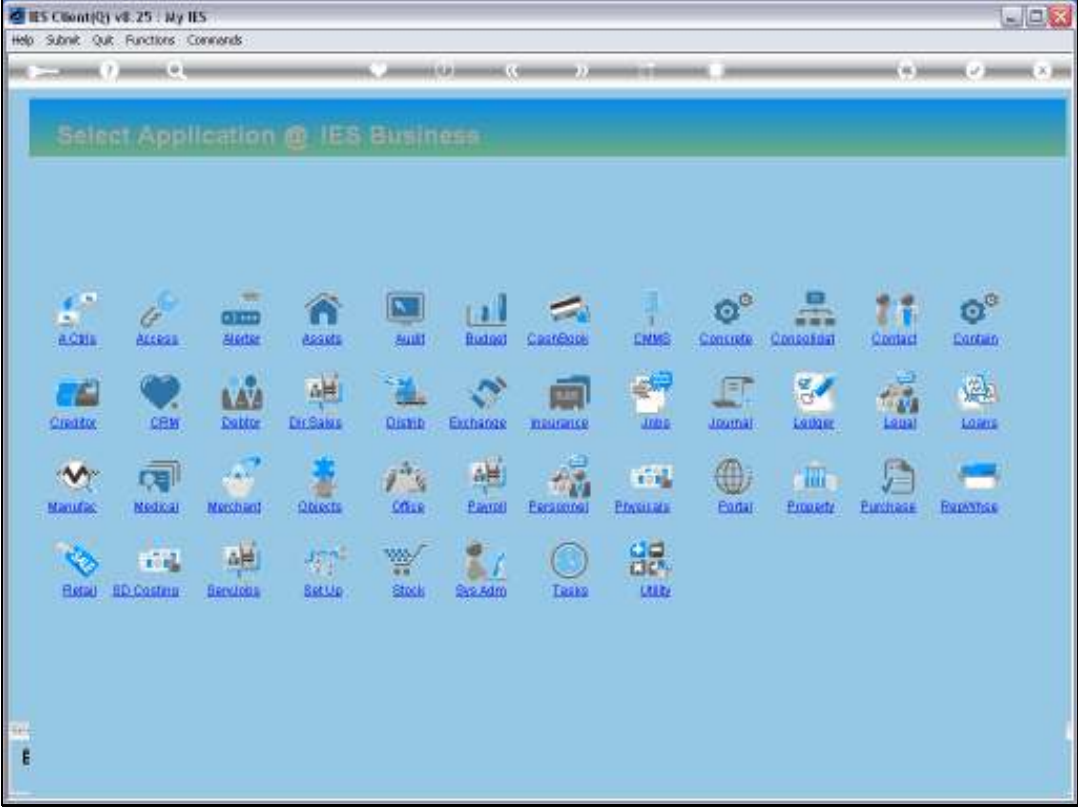

Slide notes: Internal Stock Returns are processed at the Stock Menu or else at Journal Processing.

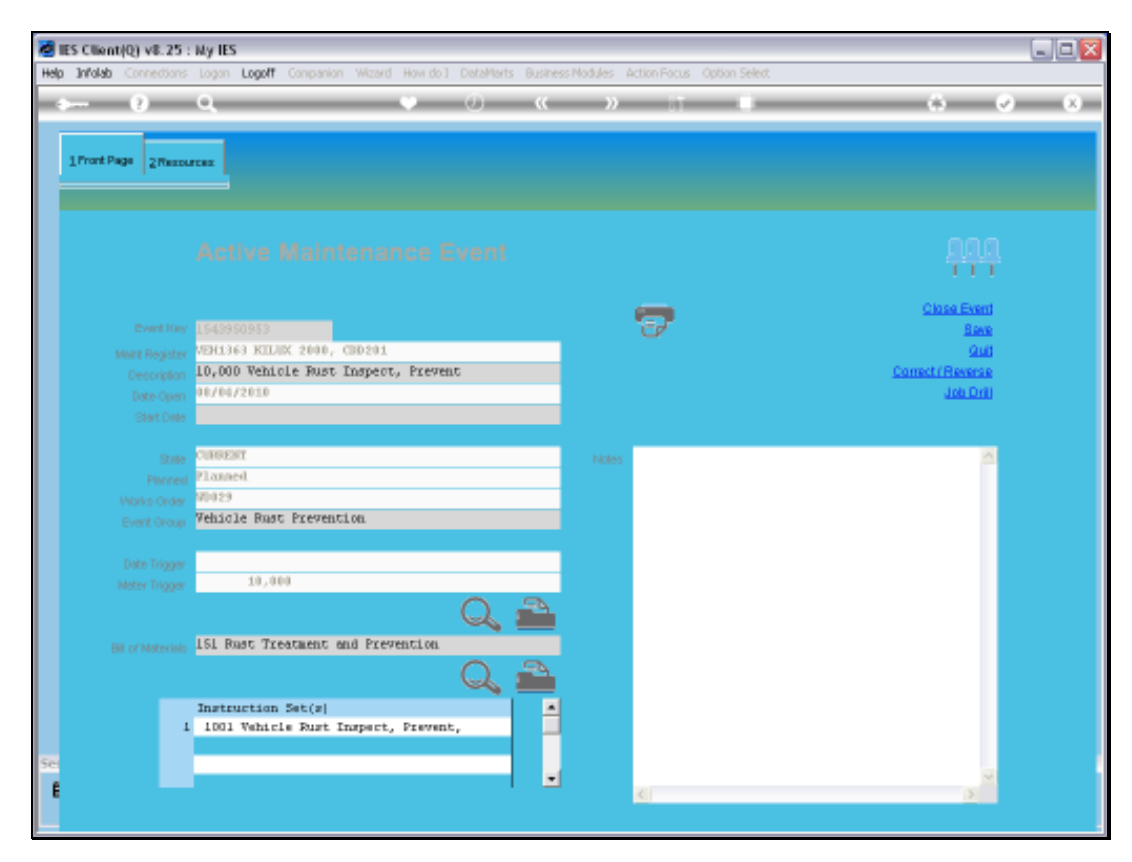

Slide 25 Slide notes:

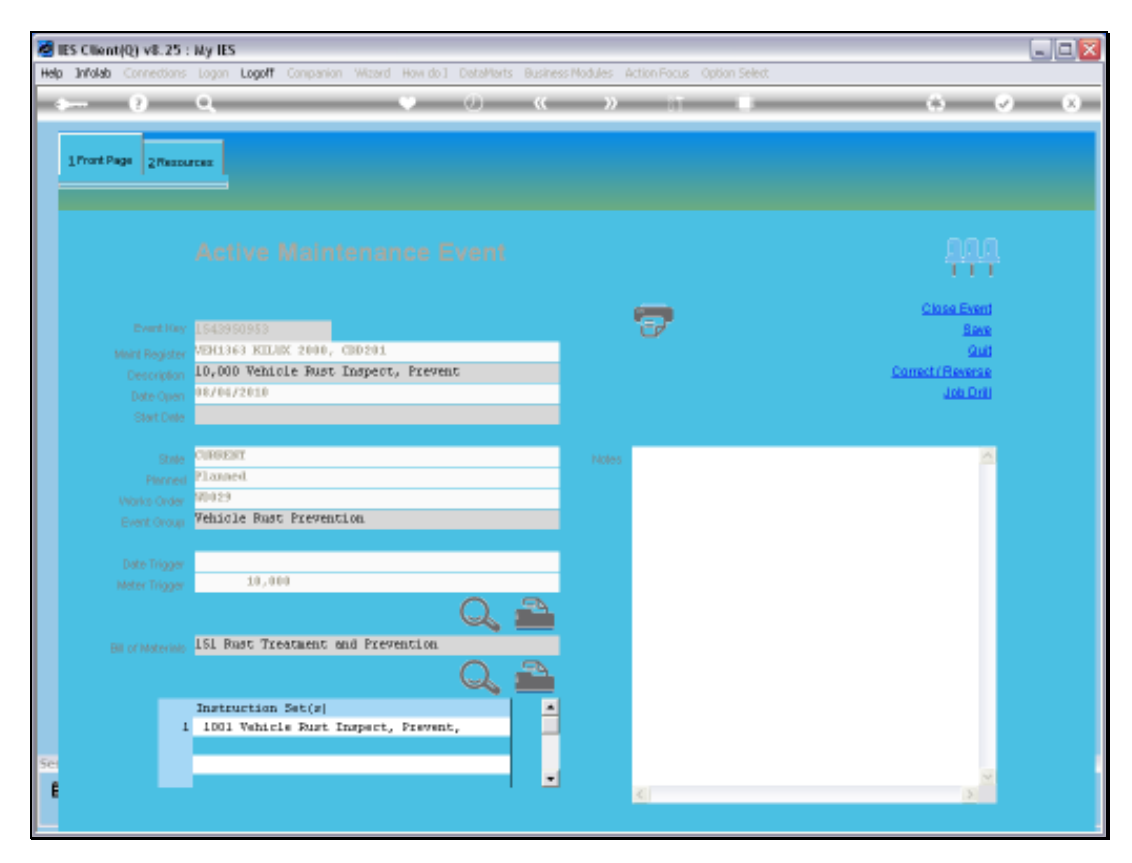

Slide 26 Slide notes:

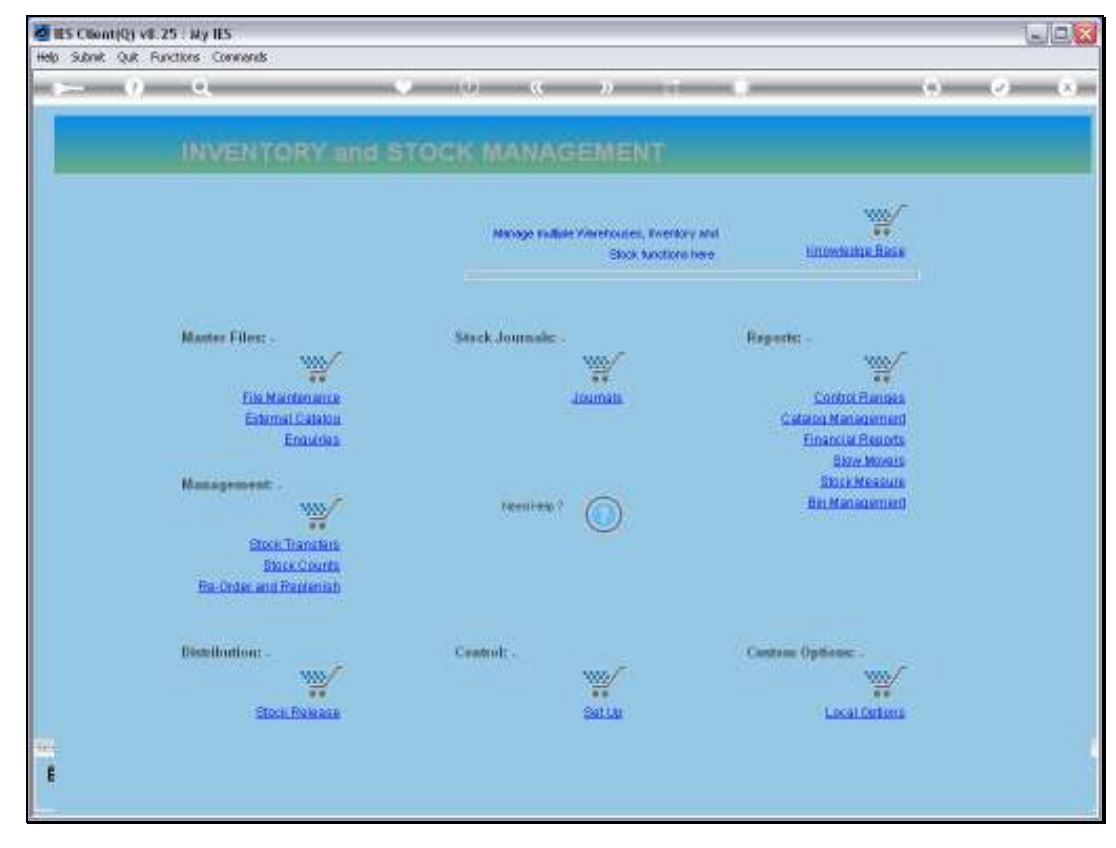

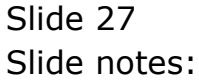

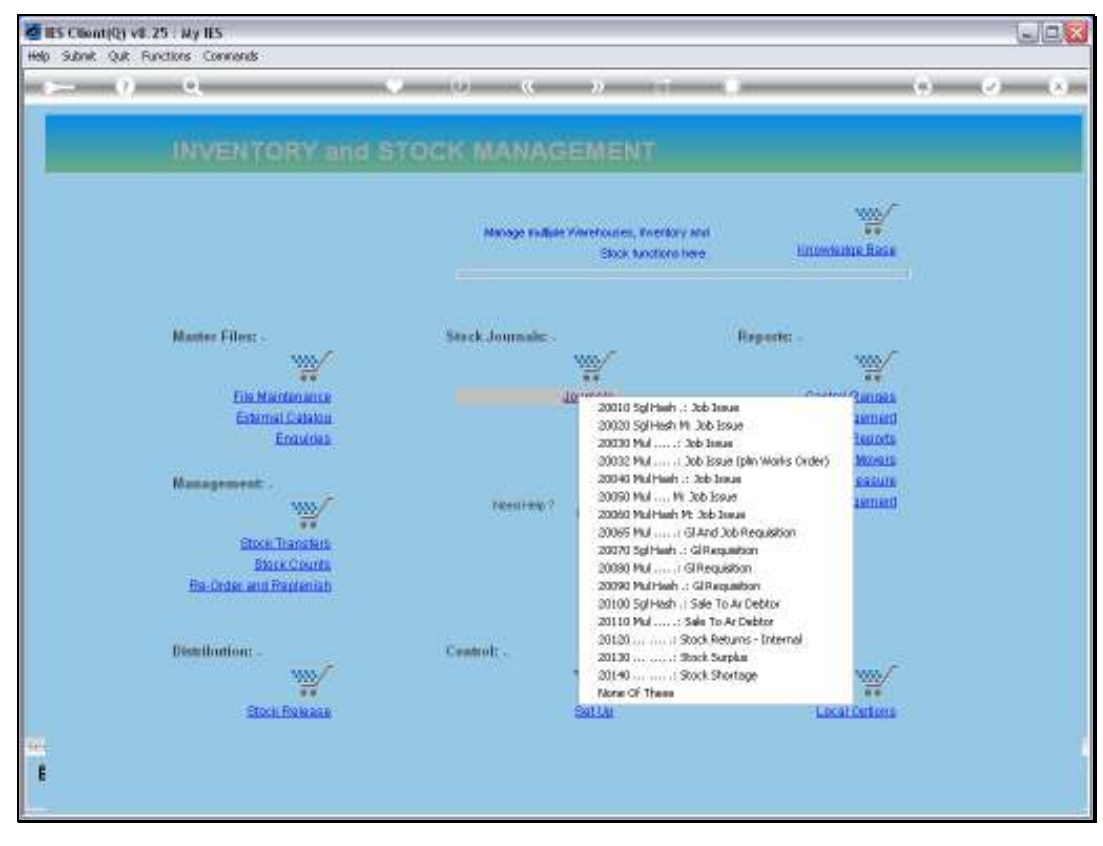

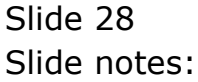

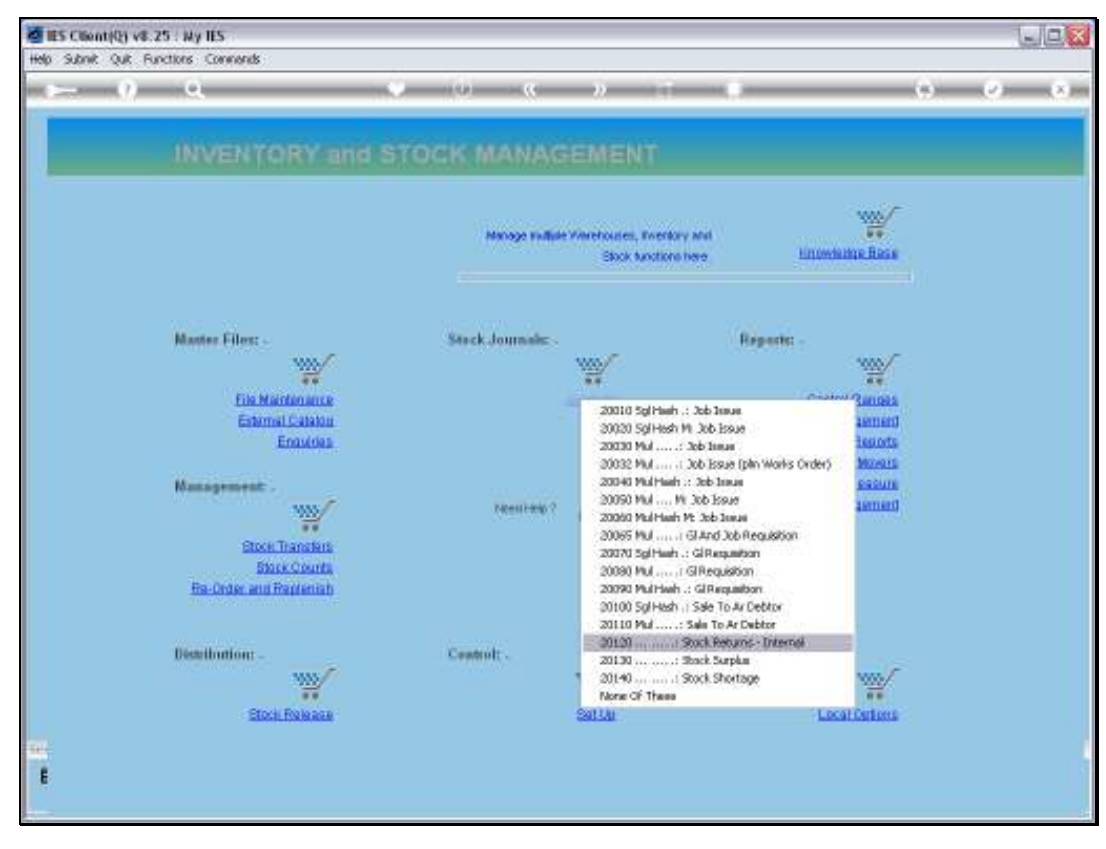

Slide 29 Slide notes:

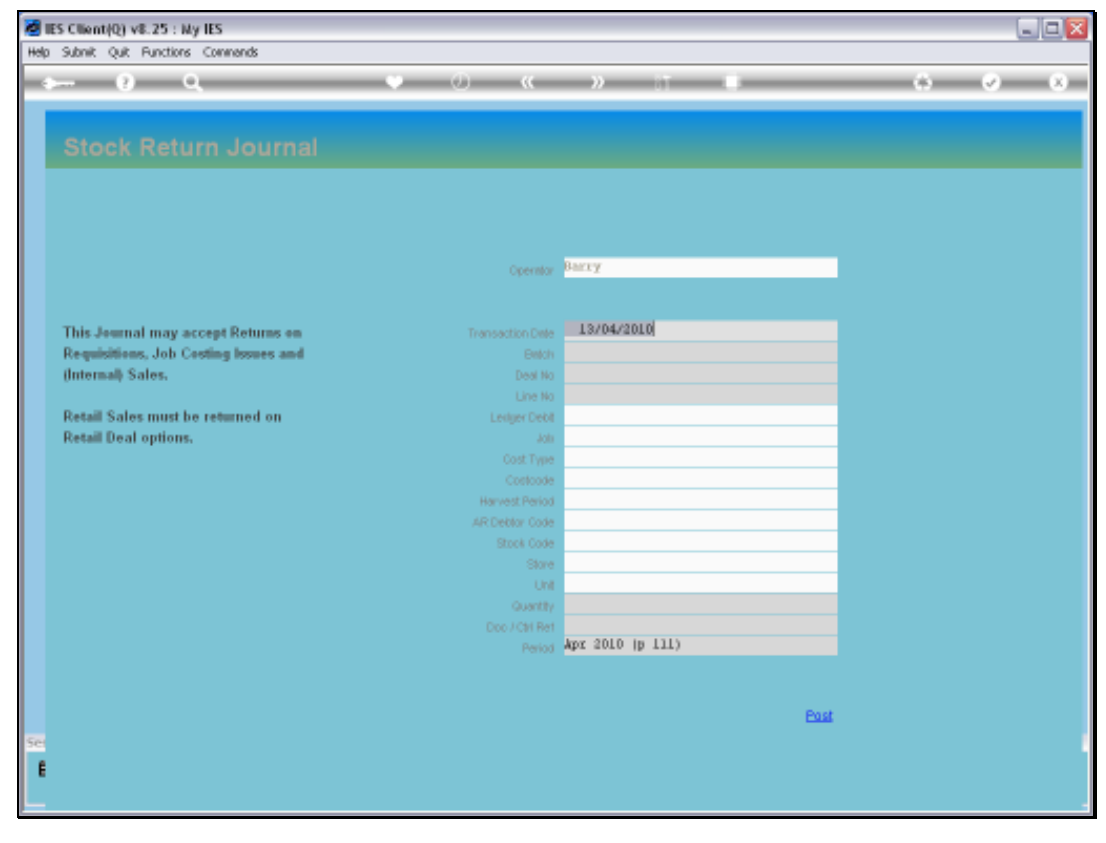

Slide 30 Slide notes:

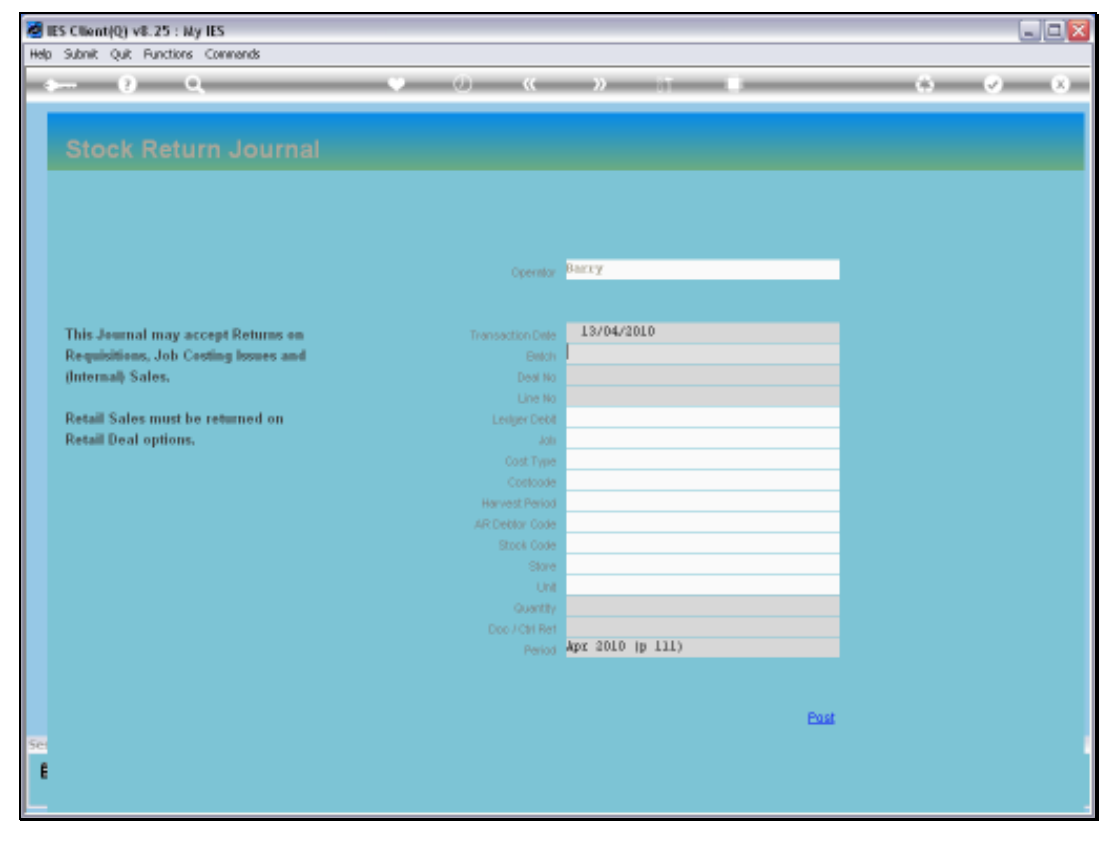

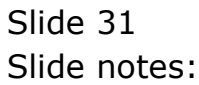

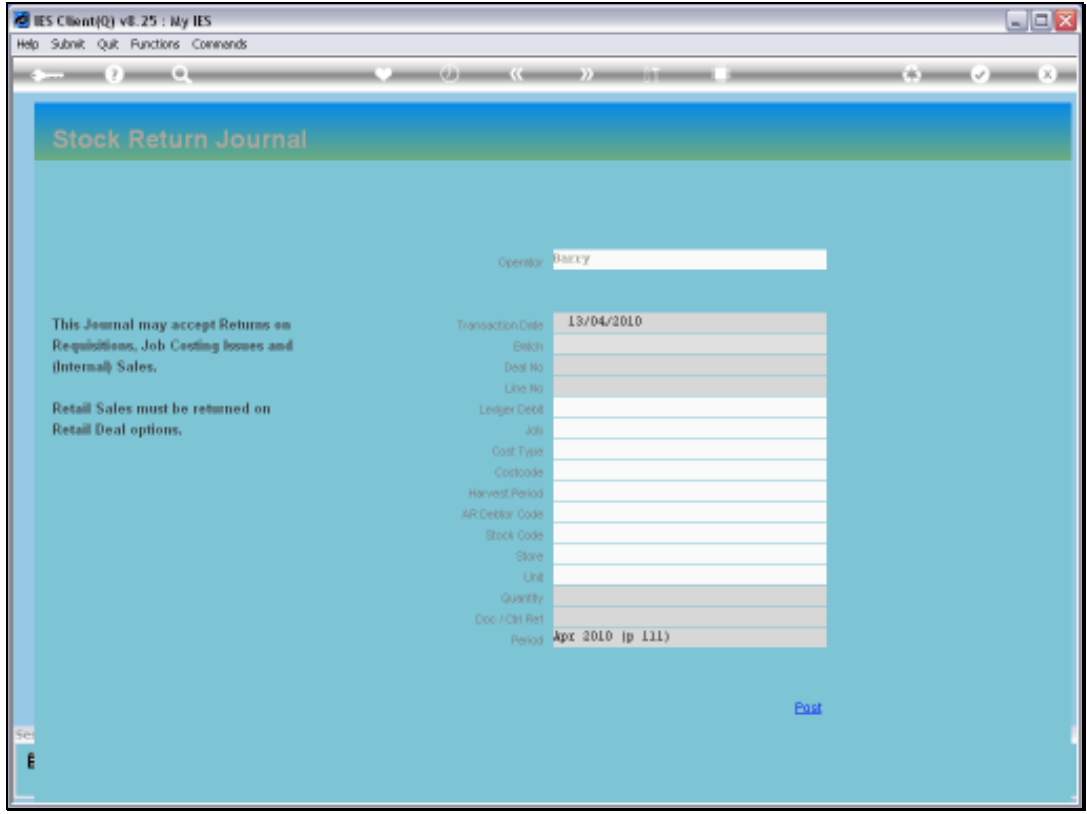

Slide notes: Just feed the correct Requisition Number, and the system will then offer the Item options that may be returned.

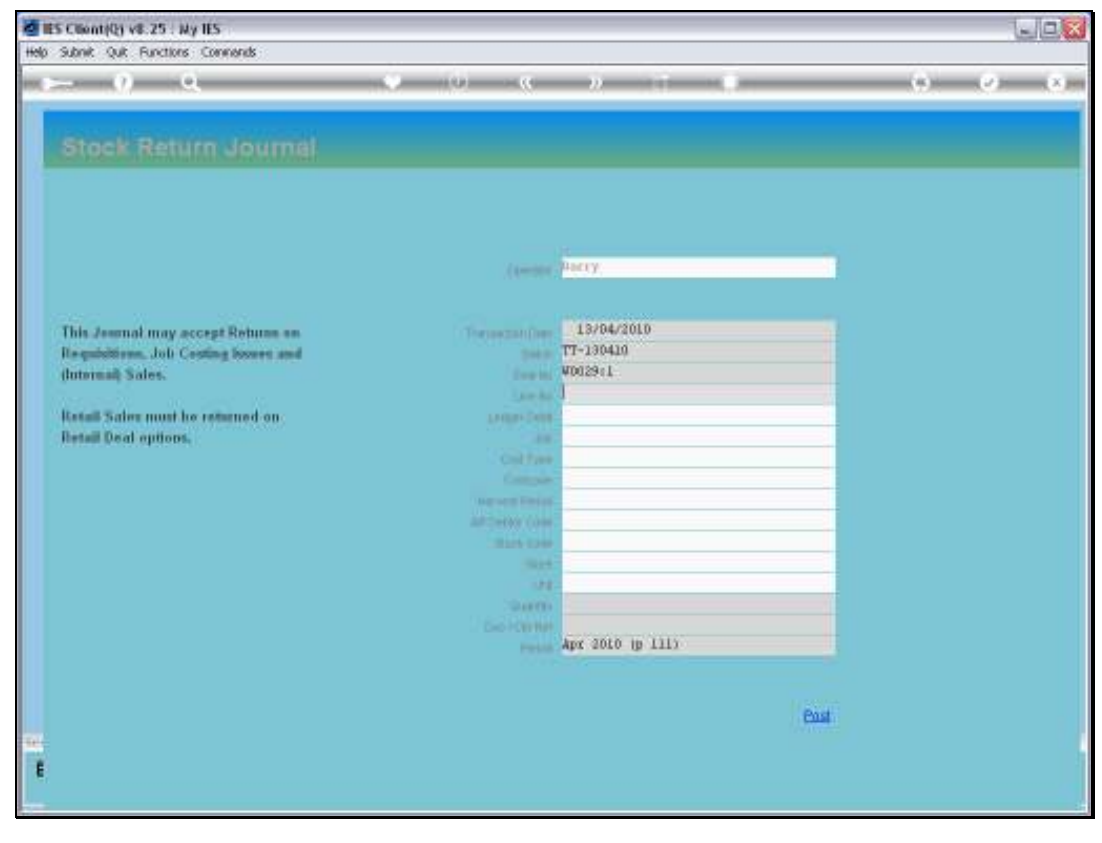

Slide 33 Slide notes:

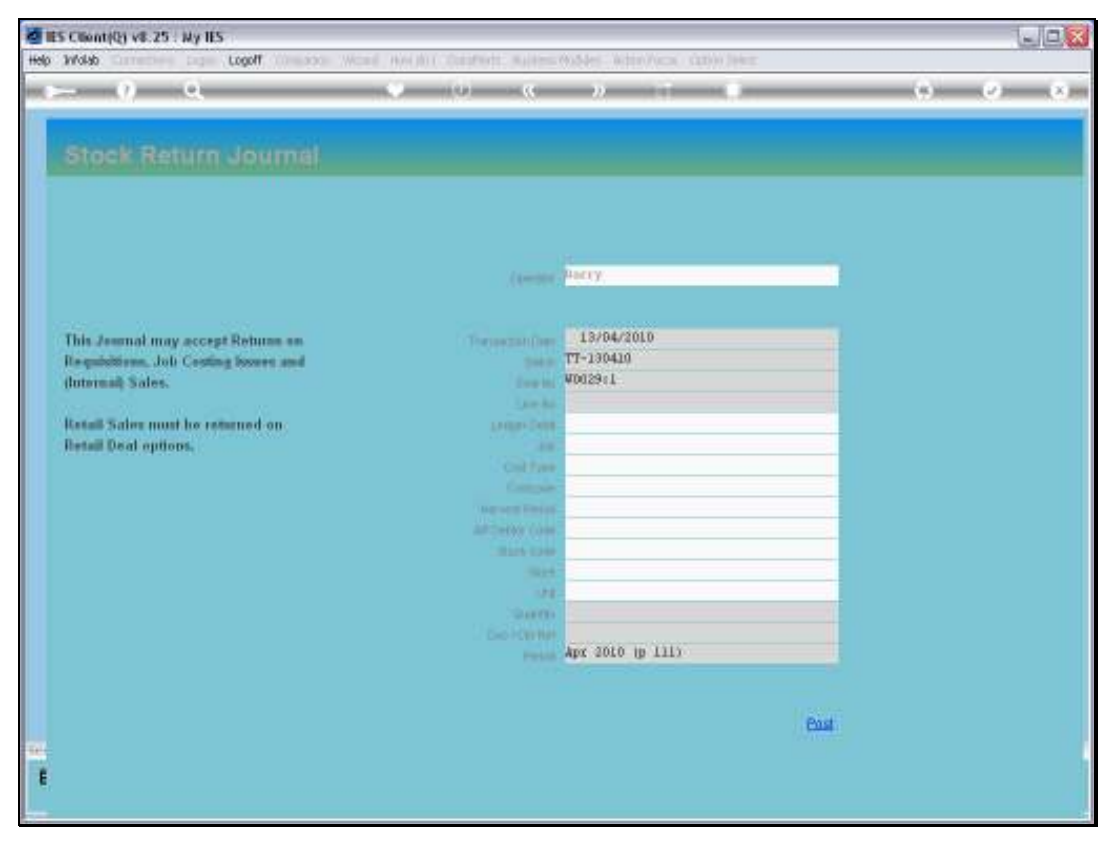

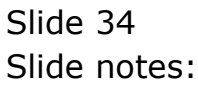

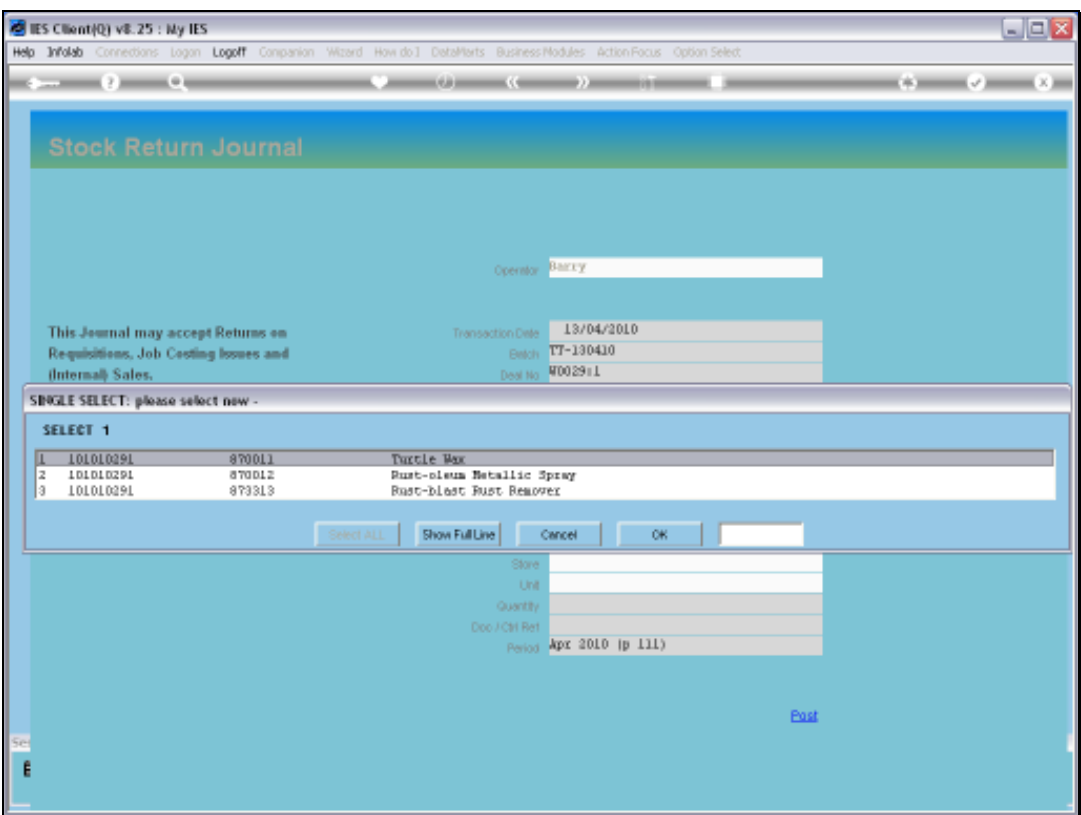

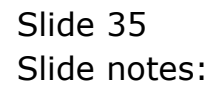

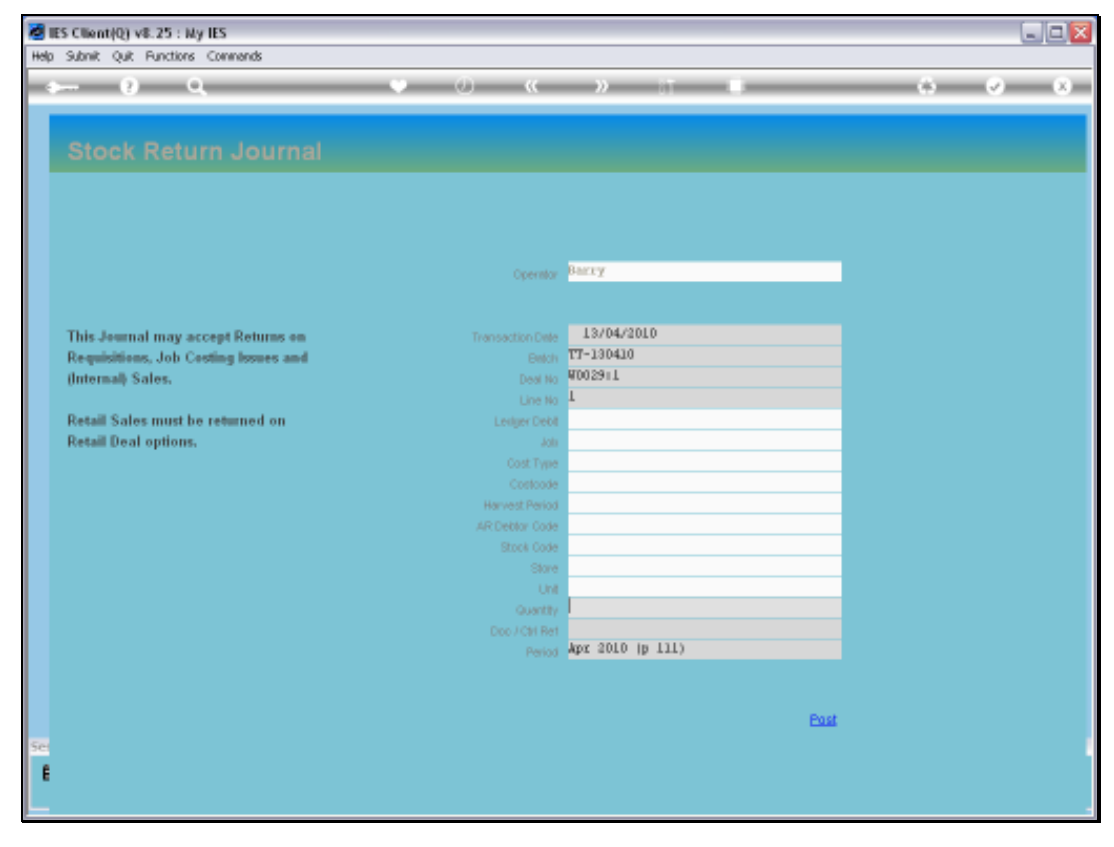

Slide 36 Slide notes:

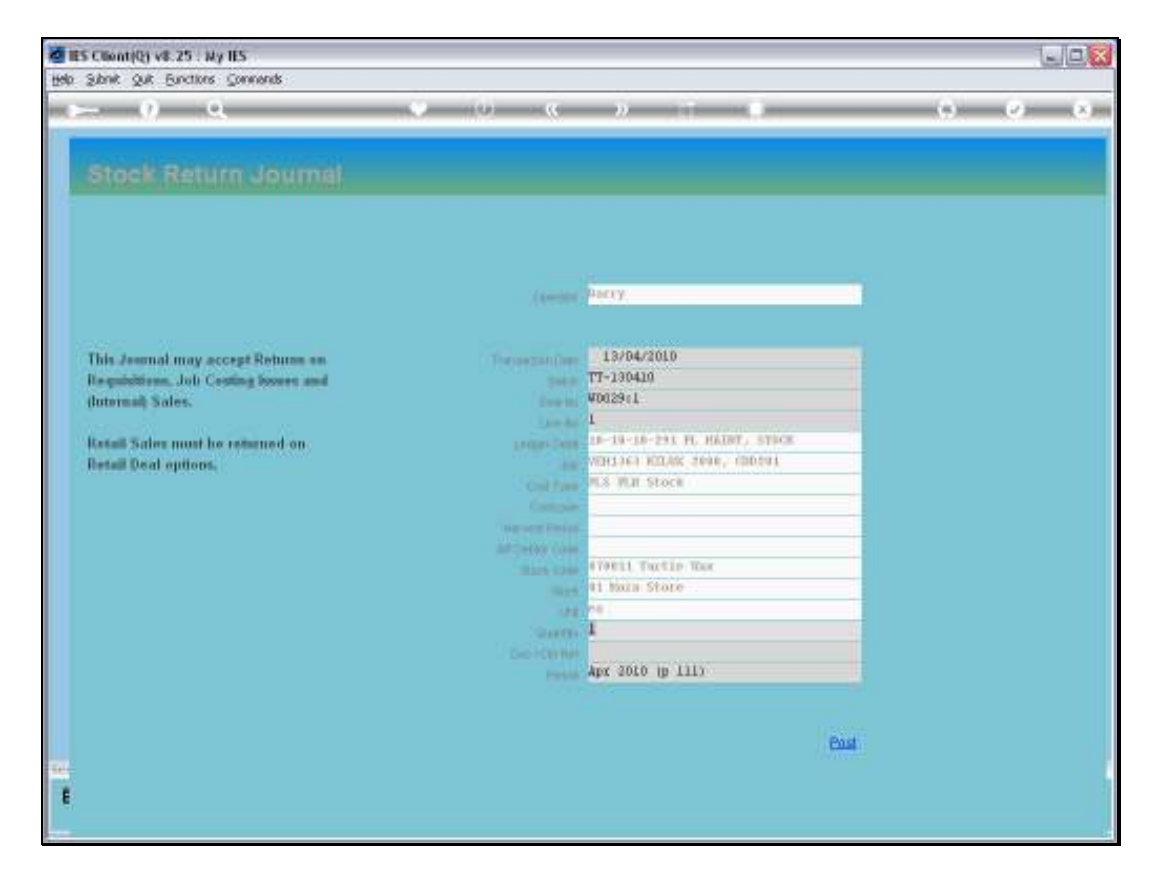

Slide notes: And from here, we process as for any Internal Stock Return. So that is how we will approach corrections on Transactions for a Maintenance Event.